# **19 <sup>S</sup>OLUCIONES A LOS EJERCICIOS DE EXAMENES ´**

# **19.1. ANO˜ 1996**

**Solución al Ejercicio 18.1** (pág. 513). – (A). –

 $h p = foldr (\lambda x u \rightarrow \text{if } p x \text{ then } x : u \text{ else } u)$ 

**(B)**.– Una posible función, sin utilizar la función  $h$ 

divisores  $x = [y | y \leftarrow [a, a-1..(-a)], y ≠ 0, x \text{ 'mod' } y == 0]$ where  $a = abs x$ 

y otra solución utilizando  $h$ 

divisores'  $x = h (\lambda y \rightarrow y \neq 0 \& x \text{ 'mod' } y == 0) [a, a-1..(-a)]$ where  $a = abs x$ 

Obsérvese que se obtiene la lista de divisores en orden creciente.

**(C)**.– En principio, consideremos una funcion para evaluar un polinomio en un punto, ´ utilizando la regla de Ruffini

val  $x =$  foldr  $(\lambda a b \rightarrow a + x * b) 0$ 

Entonces, ya que para el polinomio  $xs@(a0; ...)$ , a0 es el término independiente, hay que calcular la lista de posibles candidatos a raíces, que será

$$
h\;(\lambda\;x\;\rightarrow\;val\;x\;xs\;==\;0)(divisors\;a0)
$$

y después tomar la cabeza (si ésta no es vacía)

 $mayor Ra'izEntera xs@(a0 : ...) = \textbf{case} ps \textbf{ of } [] \rightarrow NoExistee$  $(x : \_) \rightarrow Raiz$ where  $ps = h (\lambda x \rightarrow val x \, xs == 0) (divisors a0)$ 

**Solución al Ejercicio 18.2** (pág. 513). Una función polimórfica puede ser la identidad

id ::  $a \rightarrow a$ id  $x = x$ 

mientras que una sobrecargada podría ser, por ejemplo, la función negate de la clase Num:

class 
$$
(Eq a, Show a) \Rightarrow Num a where
$$
  
 $(+), (-), (*) :: a \rightarrow a \rightarrow a$   
*negative*  
 $:: a \rightarrow a$   
 $...$ 

**Solución al Ejercicio 18.3** (pág. 513).–  $(A)$ .– Si tomamos  $h \equiv \lambda g \rightarrow g x$ , entonces tenemos la ecuación

 $h \, g \, = \, g \, x$ 

y asignando tipos al argumento ( $g :: \alpha$ ) y al resultado ( $g x :: \delta$ ), tenemos

$$
(g\ x\ ::\ \delta),\ x\ ::\ \beta
$$

de donde  $q :: \beta \rightarrow \delta$ , y de aquí  $h :: (\beta \rightarrow \delta) \rightarrow \delta$ . **(B)**.– Asignando de nuevo tipos a los argumentos  $(f :: \alpha, x :: \beta)$  y también al resultado  $(f (\lambda g \rightarrow gx) :: \pi)$  tenemos

 $f(\lambda g \rightarrow gx) :: \pi$ ,  $(\lambda g \rightarrow gx) :: (\beta \rightarrow \delta) \rightarrow \delta$ 

de donde  $f$  ::  $((\beta \rightarrow \delta) \rightarrow \delta) \rightarrow \pi$ , y de aquí

pen ::  $(((\beta \rightarrow \delta) \rightarrow \delta) \rightarrow \pi) \rightarrow \beta \rightarrow \pi$ 

**Solución al Ejercicio 18.4** (pág. 514). – El esquema de inducción es

$$
\forall x \cdot x :: Ent \cdot O - (O - x) = x
$$
  
\n
$$
\equiv \begin{cases} \text{esquema de inducción} \\ O - (O - O) = O & \text{--} \text{Caso Base} \end{cases}
$$
  
\n
$$
\forall x \cdot x :: Ent \cdot O - (O - x) = x
$$
  
\n
$$
\Rightarrow \{ \text{Paso Inductive} \}
$$
  
\n
$$
(O - (O - P x) = P x \land O - (O - S x) = S x
$$

El caso base es trivial:

$$
\begin{array}{c}\n0 - (0 - 0) \\
\equiv \{1\} \\
0 - 0 \\
\equiv \{1\}\n\end{array}
$$

#### $\overline{O}$

Y el paso inductivo constará de dos fases, una para cada constructor:

$$
\begin{aligned}\nO - (O - P x) &= \{(3) - \} \\
O - S (O - x) &= \{2\} - \} \\
P (O - (O - x)) &= \{\text{ hipótesis de inducción }\} \\
P x &= O - (O - S x) \\
&= \{2\} - \} \\
O - P (O - x) &= \{(3) - \} \\
S (O - (O - x)) &= \{\text{ hipótesis de inducción }\} \\
S x\n\end{aligned}
$$

**Solución al Ejercicio 18.5** (pág. 514). Hay que demostrar,

 $\forall x, xs \cdot x :: a, xs :: [a] \cdot (f \cdot head) (x : xs) = (head \cdot map f) (x : xs)$ 

$$
(f.\text{head}) (x : xs) = (\text{head}.\text{map } f) (x : xs)
$$
\n
$$
\equiv \{\text{definition composition}\}
$$
\n
$$
f (\text{head } (x : xs)) = \text{head } (\text{map } f (x : xs))
$$
\n
$$
\equiv \{\text{definition } \text{head } y \text{ map }\}
$$
\n
$$
f x = \text{head } (f x : \text{map } f xs)
$$
\n
$$
\equiv \{\text{definition } \text{head } \}
$$
\n
$$
f x = f x
$$

Obsérvese que la demostración es directa, sin utilizar la hipótesis de inducción.

# **Solución al Ejercicio 18.6** (pág. 514).– (A).–

data Ater  $a = \text{Vacio} | \text{Node} a (\text{After } a) (\text{After } a) (\text{After } a)$  deriving Show

# **(B)**.–

 $nNodes\;Vacio = 0$  $nNodos (Nodo x i c d) = 1 + nNodos i + nNodos c + nNodos d$ 

# **(C)**.–

 $plied \, z \, \, Vacio$  = z pliegat f z (Nodo x i c d) = f x (pliegat f z i) (pliegat f z c)(pliegat f z d) **(D)**.–

$$
nNodes = \text{plied}(\lambda \text{ } \text{ } n \text{ } n \text{ } n \text{ } d \rightarrow 1 + \text{ } n \text{ } + \text{ } n \text{ } n \text{ } + \text{ } n \text{ } d)
$$

**Solución al Ejercicio 18.7** (pág. 514).  $\sim$  (A). Obsérvese que en cada lista la suma es constante:  $2, 3, \ldots$  Una posible solución directa es:

 $parses = \lfloor [(s - x, x) | x \leftarrow [1..s - 1] \rfloor | s \leftarrow [2..] \rfloor$ 

Otra solucion se obtiene observando que, a partir de una lista, la siguiente se obtiene al ´ sumar a la segunda componente la unidad para cada elemento de la lista anterior:

 $parses = [(1, 1)] : map f pares$  $f(p \otimes (x, y) : \dot{\rightarrow}) = (x + 1, y) : map(\lambda(u, v) \rightarrow (u, v + 1)) ps$ 

#### **Solución al Ejercicio 18.8** (pág. 514).– (**A**).–

```
test a b c(u, v) = a + b + c = u * 10 + vsuma a b c = (u, v)where s = a + b + cu = s \nvert \frac{d}{dx} \rvert \leq 10v = s \nmod{10}
```
**(B)**.–

 $sumar$  [ ] = (0, [ ]) sumar  $(x : xs) (y : ys) = (u, v : zs)$ where  $(ac, zs) = sumar xs ys$  $(u, v) = suma \, ac \, x \, y$ sumaListas xs  $ys = if a == 0 then ss else a : ss$ where  $(a, ss) = sumar xs ys$ 

**(C).** Solamente hay que añadir la línea

..., let  $(ac'', m') = \text{suma} ac' a a, m == m', ac'' == 0$ 

Las soluciones vienen dadas por el siguiente diálogo

MAIN> sol  $[[(1, 8, 1), (1, 3, 1), (3, 1, 2)], [(2, 7, 2), (2, 5, 2), (5, 2, 4)],$  $[(3, 6, 3), (3, 7, 3), (7, 3, 6)]$ , $[(4, 5, 4), (4, 9, 4), (9, 4, 8)]$  ::  $[[(Int,Int,Int)]]$ 

Obsérvese que en la tercera solución:

$$
\begin{array}{c|ccccc}\n & 3 & 6 & 3 \\
+ & 3 & 7 & 3 \\
\hline\n & 7 & 3 & 6\n\end{array}\n\qquad\n\begin{array}{c|ccccc}\na & n & a \\
+ & a & m & a \\
\hline\n & m & a & s\n\end{array}
$$

las cifras asociadas a  $n \, y$  a s coinciden con 6.

**(D)**.– Si no se permiten repeticiones basta con añadir guardas cada vez que aparezca una nueva cifra:

$$
sol' = [[(a, n, a), (a, m, a), (m, a, s)]]
$$
  
\n
$$
a \leftarrow ds,
$$
  
\nlet  $(ac, s) = suma 0 a a, s \neq a,$   
\n $n \leftarrow ds, n \neq a, n \neq s,$   
\n $m \leftarrow ds, m \neq n, m \neq a, m \neq s,$   
\nlet  $(ac', a') = suma ac n m, a == a',$   
\nlet  $(ac'', m') = suma ac' a a, m == m', ac'' == 0]$ 

 $MAIN> sol'$  $[[ (1, 8, 1), (1, 3, 1), (3, 1, 2) ],$  $[(2, 7, 2), (2, 5, 2), (5, 2, 4)],$  $[(4, 5, 4), (4, 9, 4), (9, 4, 8)]$  ::  $[[(Int,Int,Int)]]$ 

y ha desaparecido la solución con cifras repetidas. Para obtener un conjunto de dígitos que proporcione una única solución basta tomar el conjunto de dígitos de cualquiera de las soluciones; por ejemplo, tomando  $ds = [1, 3, 2, 8]$ , la solución será única.

**Solución al Ejercicio 18.9** (pág. 515). Ver también Ejercicio 18.8. **(A)**.–

resta ac b a = if  $s \le a$  then  $(0, a - s)$  else  $(1, a + 10 - s)$ where  $s = ac + b$ test a b c  $(u, v) = 10 * u + c - (a + b) = v$ 

**(B)**.–

 $mayor ||$   $||$   $= False$ mayor  $(x : xs) (y : ys) =$  if  $x = y$  then mayor xs ys else  $x < y$  $restaLists$  [ ]  $[$   $= (0, [])$  $restaLists (x: xs) (y: ys) = (u, v: zs)$ where  $(ac, zs) = restaLists \, xs$  $(u, v)$  = resta ac x y

 $(C)$ .– Hay que añadir la siguiente línea

..., let  $(ac'', a'') = resta ac' a m, a'' == a, ac'' == 0$ 

**(D)**.–

$$
solv = [[(m, a, s), (a, n, a), (a, m, a)]]
$$
  
\n
$$
s \leftarrow ds,
$$
  
\n
$$
a \leftarrow ds, s \neq a,
$$
  
\nlet  $(ac, a') = \text{resta 0 a s}, a' == a,$   
\n
$$
n \leftarrow ds, n \neq a, n \neq s,
$$
  
\nlet  $(ac', m) = \text{resta ac n a}, m \neq n, m \neq a, m \neq s,$   
\nlet  $(ac'', a'') = \text{resta ac'} a m, a'' == a, ac'' == 0]$ 

Para obtener un conjunto de dígitos que proporcione una única solución basta tomar el conjunto de dígitos de cualquiera de las soluciones.

**Solución al Ejercicio 18.10 (pág. 516).– (A).– Ya que** 

$$
\begin{array}{rcl} (.) & :: (b \rightarrow c) \rightarrow (a \rightarrow b) \rightarrow (a \rightarrow c) \\ map & :: (u \rightarrow v) \rightarrow [u] \rightarrow [v] \end{array}
$$

si fuera  $f :: u \rightarrow v$ , entonces  $map f :: [u] \rightarrow [v]$ , e identificando se obtiene:

$$
[u] \rightarrow [v] \equiv (b \rightarrow c) \equiv (a \rightarrow b)
$$

y de aquí,  $a \equiv b \equiv c \equiv [u], u \equiv v$ , y por tanto  $g :: [u] \rightarrow [u]$ . **(B)**.– Demostraremos por induccion estructural sobre la lista ´

$$
\equiv \forall x s \cdot xs :: [a] (\forall f \cdot f :: a \rightarrow b \cdot (map f \cdot map f) x s = map (f.f) x s)
$$
  

$$
\equiv \forall x s \cdot xs :: [a] (\forall f \cdot f :: a \rightarrow b \cdot map f (map f x s) = map (f.f) x s)
$$

—Caso Base:

$$
\begin{aligned}\n&\text{map } f \text{ (map } f \text{ []}) = \text{map } (f.f) \text{ []} \\
&\equiv \{ \text{map } [\text{]} = [\text{]} \} \\
&\text{map } f \text{ [] } = [\text{]} \\
&\equiv \{ \text{map } [\text{]} = [\text{]} \} \\
&\text{Cierto}\n\end{aligned}
$$

—Paso Inductivo:

$$
\begin{aligned}\n↦\ f\left(\operatorname{map} f\left(x : xs\right)\right) = \operatorname{map}\left(f.f\right)\left(x : xs\right) \\
&\equiv \{ \operatorname{map} g\left(u : us\right) = g\ u : \operatorname{map} g\ us\} \\
↦\ f\left(f\ x : \operatorname{map} f\ xs\right) = \left(f.f\right)x : \operatorname{map}\left(f.f\right) xs \\
&\equiv \{ \text{id}. \text{Anterior } \} \\
&f\left(f\ x\right) : \operatorname{map} f\left(\operatorname{map} f\ xs\right) = \left(f.f\right)x : \operatorname{map}\left(f.f\right) xs \\
&\equiv \{ \text{definition de composition } \} \\
&f\left(f\ x\right) : \operatorname{map} f\left(\operatorname{map} f\ xs\right) = f\left(f\ x\right) : \operatorname{map}\left(f.f\right) xs \\
&\Leftarrow \{ \text{ la igualdad es sustitutiva } \} \\
↦\ f\left(\operatorname{map} f\ xs\right) = \operatorname{map}\left(f.f\right) xs \\
&\Leftarrow \{ \text{ hipótesis de inducción } \} \\
\operatorname{Cierto}\n\end{aligned}
$$

# **Solución al Ejercicio 18.11** (pág. 516).– (**A**).–

```
estáYresto x [] = (False, [])estáYresto x (y:ys)x == y = (True, ys)\begin{array}{rcl} \text{i} & \text{otherwise} \\ \text{otherwise} & \text{otherwise} \end{array}where
      (e, ys') = estáYresto x ys
```
**(B)**.–

 $content do$ <br> $[$   $ys = (True, ys)$ contenido Yresto  $(x : xs)ys = (e \& f, rs')$ where  $(e, rs) = estáYresto x ys$  $(f, rs') = \text{content } of \text{Yresto}$  xs rs

**Solución al Ejercicio 18.12** (pág. 517).  $\sim$  (A). – h calcula el conjunto potencia. **(B)**.–

divisores  $x = x : [y | y \leftarrow [1..x \mod 2], x \mod y == 0]$ perfecto  $x =$  foldr  $(+) 0$  (divisores  $x$ ) ==  $2 * x$ 

**Solución al Ejercicio 18.13** (pág. 517). – (A). – Ver Ejercicio 18.4. **(B)**.–

 $suma = foldr (+) O$ pertenece  $z =$  foldr  $(\lambda x u \rightarrow x == z || u)$  False

**(C)**.–

```
aEnt x
 x = 0 = 0
 x > 0 = S (aEnt(x-1))
 | otherwise = P (aEnt(x+1))aInt \Omega = 0aInt(Sx) = aInt x + 1aInt (P x) = ah t x - 1m\acute{a}ximo x y = aEnt (max (aInt x) (aInt y))
```
**Solución al Ejercicio 18.14** (pág. 518).–

 $\text{lista} = [1..] : \text{map} (\text{zipWith } (*) [1..]) \text{ lists } a$ 

 $toma$  ::  $\lceil \lfloor Int \rceil \rceil \rightarrow \lceil Int \rceil$  $toma((x : \_) : ys) = x : toma (map tail ys)$  $sol =$  toma (tail lista)

# **Solución al Ejercicio 18.15** (pág. 518). – (**A**). –

 $commes$   $\begin{bmatrix} \end{bmatrix}$   $\begin{bmatrix} \end{bmatrix}$  =  $\begin{bmatrix} \end{bmatrix}$  $commes (x:xs)$  ys  $x \text{ 'elem' ys } = x : \text{ commus } xs$  $\vert$  otherwise  $=$  comunes xs ys

## Otra forma puede ser

comunes xs  $ys = fold r f \mid xs$ where  $f \, x \, rs = \textbf{if} \, x \text{ 'elem' } ys \, \textbf{then} \, x \text{ : } rs \, \textbf{else} \, rs$ 

#### **(B)**.–

 $pasa \ 0 \ xs \ bs = (xs, bs)$  $pasa\; n\; xs\; (b:bs)$ | b 'elem' xs = pasa n xs bs | otherwise  $= pasa (n-1) (b: xs) bs$ 

#### **(C)**.–

incluye  $0 (a : ac) = (a + 1) : ac$ incluye  $n(a:ac) = a$ : incluye  $(n-1)$  ac

# **Solución al Ejercicio 18.16** (pág. 519).– **(A)**.–

 $enCola x (Ult y) = Ult x \Rightarrow y$  $enCola x (c \Rightarrow y) = (enCola x c) \Rightarrow y$  $deCola (c \Rightarrow x) = (c, x)$  $mapColaf$  (*Ult x*) = *Ult* (*f x*)  $mapColaf(c \Rightarrow x) = (mapColaf c) \Rightarrow f x$ 

Para demostrar la igualdad que se pide utilizamos inducción

$$
\forall c \cdot c :: Cola \ a \cdot \forall x, f \cdot x : a, f :: a \rightarrow b .
$$
  
\n
$$
mapCola f (enCola x c) = enCola (f x) (mapCola f c)
$$
  
\n
$$
\equiv \{ \text{principio de indución } \}
$$
  
\n
$$
- \text{Caso Base:}
$$
  
\n
$$
\forall f, x, y \cdot f :: a \rightarrow b, x :: a, y :: a .
$$
  
\n
$$
mapCola f (enCola x (Ult y)) = enCola (f x) (mapCola f (Ult y))
$$
  
\n
$$
\wedge
$$

– – Paso Inductivo:  $\forall c \cdot c :: Cola \ a$ .  $\forall f, x \in f :: a \rightarrow b, x :: a$ .  $mapColaf (enCola x c) = enCola (f x) (mapCola f c)$ ⇒  $\forall f, x, y \in f : a \rightarrow b, x :: a, y :: a$ . mapCola f  $(enCola x (c : > y)) = enCola (f x) (mapCola f (c : > y))$ 

—Caso Base:

 $mapColaf\ (enCola\ x\ (Ult\ y))\ =\ enCola\ (f\ x)\ (mapColaf\ (Ult\ y))$  $\equiv \{1\}$ enCola, 1)mapCola }  $mapColaf$  (Ult  $x$  :>  $y$ ) = enCola (f x) (Ult (f y))  $\equiv \{2 \}$   $\{2 \}$   $\{2 \}$   $\{2 \}$  $mapColaf$  (Ult  $x$ ) :>  $f$   $y = Ult$   $(f x)$  :>  $f y$  $\equiv \{2 \}$   $\{2 \}$   $\{2 \}$ Ult  $(f x)$  :> f  $y = Ult(f x)$  :> f u ≡≡ Cierto

—Paso Inductivo:

$$
mapColaf (enCola x (c:> y)) = enCola (f x) (mapColaf (c:> y))
$$
  
\n
$$
\equiv \{2\}enCola, 2)mapCola \}
$$
  
\n
$$
mapColaf ((enCola x c):> y) = enCola (f x) ((mapColaf c):> fy)
$$
  
\n
$$
\equiv \{2)mapCola, 2\}enCola
$$
  
\n
$$
mapColaf (enCola x c):> fy = (enCola (f x) (mapColaf c)) :> fy
$$
  
\n
$$
\Leftarrow \{is \}
$$
  
\n
$$
mapColaf (enCola x c) = enCola (f x) (mapColaf c)
$$
  
\n
$$
\equiv \{\text{hipótesis de inducción}\}
$$
  
\n
$$
Cierto
$$

**(B)**.– Utilizando el esquema de reducción de colas  $redCola$  del enunciado del ejercicio podemos escribir

enCola  $x c = redCola ( flip(:)) (\lambda y \rightarrow (Ult x) :> y) c$ – – o también, de forma más compacta:  $enCola = (redCola \cdot flip)(\Rightarrow)(\Rightarrow).$  $cola ALista :: Cola a \rightarrow [a]$  $cola A Lista = redCola$  (:) (: [])

**(C)**.–

 $inverse = redCola \space en Cola \space Ult$  $fusion = (redCola \cdot flip) (:>) \cdot (:>)$ pertenece  $x = redCola$  ((||).  $(x == ))(x == )$ 

#### **(D)**.–

 $listaACola (x:xs) = fold (flip \, enCola) (Ult \, x)$ 

# **(E)**.–

```
mezcla = redCola (> >>) . (flip (> >>))y \gg>> (Ult x)
 \vert x \rangle = y = Ult x \Rightarrow y| otherwise = U l t u : > xy \gg>> (c \gg x)|x \rangle = y = (c \Rightarrow x) \Rightarrow y| otherwise =(y \gg) > c :> x
ordena = redCola (mezcla. \textit{Ult}) \textit{Ult}
```
# **(F)**.–

separar  $c = (p, i)$  where  $(\_, p, i) =$  separar' c  $separar'$  (Ult  $x \implies y$ )  $= (0, Ult x, Ult y)$  $separar'((Ult x :> y) :> z) = (1, Ult x :> z, Ult y)$  $separar'((c \Rightarrow y) : > z)$  $\begin{array}{rcl} \n\overline{\phantom{a}} & \overline{\phantom{a}} & \overline{\phantom{a}} &$ | otherwise  $= (1, p \Rightarrow z, p' \Rightarrow y)$ where  $(i, p, p') = \text{separar}' c$ 

# **19.2. ANO˜ 1997**

**Solución al Ejercicio 18.17** (pág. 520). – (**A**). –

 $mapUrna f V = V$  $mapUrna f (U x u) = U (f x) (mapUrna f u)$ 

**(B)**.–

 $mapUrna' :: (a \rightarrow b) \rightarrow Urna \ a \rightarrow Urna \ b$  $mapUrna'f = pl (\lambda x u \rightarrow U (f x) u) V$ 

# **(C)**.–

 $\forall u \cdot u :: Urna a \cdot (\forall f \cdot f :: a \rightarrow b \cdot mapUrna f u = mapUrna' f u)$ ≡≡ { principio de induccion´ }  $\forall \, \widetilde{f}$  ,  $f$   $\;::\; a \;\rightarrow\; b$  ,  $\;mapUrna\, f \; V \;=\;mapUrna' \, f \; V \; \;$  – – Caso Base ∧  $\forall u \cdot x u :: Urna a, x :: a \cdot \forall f \cdot f :: a \rightarrow b$ .  $mapUrna f u = mapUrna' f u$ 

 $\Rightarrow$  – – Paso Inductivo  $mapUrna f (U x u) = mapUrna' f (U x u)$ 

# **(D)**.– Caso Base

 $mapUrna f V = mapUrna' f V$  $\equiv \{1\}$ mapUrna, 1)mapUrna'  $V = pl(....) V$  $\equiv \{1)$ -pl} Cierto

#### Paso Inductivo

$$
\begin{aligned}\n&mapU\n\text{rnaf }(U \, x \, u) = \text{mapU}\text{rna'}f (U \, x \, u) \\
&= \{2)\text{mapU}\text{rna}, 2)\text{mapU}\text{rna'}\} \\
&U \, (f \, x) \, (\text{mapU}\text{rna } f \, u) = \text{pl } (\lambda \, x \, u \, \rightarrow \, U \, (f \, x) \, u) \, V \, (U \, x \, u) \\
&= \{h.i., 2)\text{pl}\} \\
&U \, (f \, x) \, (\text{mapU}\text{rna'} f \, u) = (\lambda \, x \, u \, \rightarrow \, U \, (f \, x) \, u) \, x \, (\text{pl } \dots \, V \, u) \\
&= \{ \text{aplicación, y } \text{mapU}\text{rna'} f \\
&U \, (f \, x) \, (\text{mapU}\text{rna'} f \, u) = U \, (f \, x) \, (\text{mapU}\text{rna'} f \, u) \\
&= \text{Cierto}\n\end{aligned}
$$

# **(E)**.–

 $sacoA Urna = foldr insertaEn Urna V$  $insertaEnUrna(x, 1)$   $u = U x u$  $insertaEnUrna(x, n + 1) u = U x (inserta EnUrna n u)$ cardinalSaco = foldr  $(\lambda (\_, n) p \rightarrow p + n) 0$  $urnaASaco = pl (\lambda x s \rightarrow insertaEnSaco x s)$  $insertaEnSaco x$  [ ]  $=$   $[(x, 1)]$  $insertaEnSaco x ((y, n) : s)$  $x = y$   $= (x, n + 1) : s$  $\int$  otherwise  $= (y, n) : insertaEnSaco x s$ cardinalUrna = pl  $(\lambda - n \rightarrow n + 1)$  0

**(F)**.– Es el test de pertenencia de un objeto a una urna.

**(G)**.– asco u u' comprueba el test de contenido  $u' \subseteq u$ .

**(H)**.– Calcula, en una sola pasada, el ultimo objeto de una urna, eliminando a su vez las ´ repeticiones de éste.

**Solución al Ejercicio 18.18** (pág. 521).– Se observa que, salvo el primero, la lista es suma de las listas:

 $zip With (+) [1, 2, 4, 7, 11, 16, 22, 29, 37, ...] [1, 2, 3, 4, ...]$ 

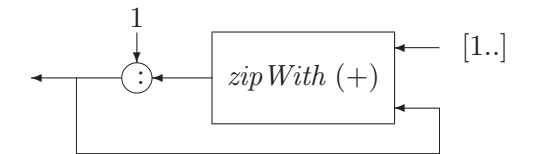

**Figura 19.1**: Red del Ejercicio 18.18..

=⇒  $[2, 4, 7, 11, \ldots]$ 

Luego la ecuación resultante es

 $sol = 1$ :  $zipWith (+) [1..] sol$ 

y la red será la de la Figura 19.1.

#### **Solución al Ejercicio 18.19** (pág. 522).– (A).– Ejemplos pueden ser

$$
eje1 = \lambda x \rightarrow (\lambda y \rightarrow x)
$$
  

$$
eje2 x = \lambda y \rightarrow y
$$

**(B)**.– Asociamos tipos arbitrarios a argumentos y resultado: x :: a, y :: c, y x x :: b, de donde  $f_1 :: a \rightarrow c \rightarrow b$ . Pero de ser y x  $x :: b$ , por la regla de la aplicación y por igualdad de tipos tenemos  $y :: a \rightarrow a \rightarrow b (\equiv c)$ , de donde

 $f_1$  ::  $a \rightarrow (a \rightarrow a \rightarrow b) \rightarrow b$ 

Ahora bien, si llamamos

 $T(a, b) \doteq (a \rightarrow a \rightarrow b) \rightarrow b$ 

entonces  $f_1 :: a \rightarrow T(a, b)$ , y ya que la composición tiene por tipo

(.)  $:: (v \rightarrow w) \rightarrow (u \rightarrow v) \rightarrow (u \rightarrow w)$ 

debería tenerse, para la composición  $f_1 \cdot f_1 :: u \rightarrow w$ , y podemos asociar los tipos  $u \equiv a, v \equiv T(a, b), w \equiv T(v, c)$  de donde el tipo de  $f_2$  es

$$
\equiv \begin{aligned}\na &\rightarrow T(T(a,b), c) \\
a &\rightarrow (T(a,b) \rightarrow T(a,b) \rightarrow c) \rightarrow c \\
a &\rightarrow (((a \rightarrow a \rightarrow b) \rightarrow b) \rightarrow ((a \rightarrow a \rightarrow b) \rightarrow c) \rightarrow c)\n\end{aligned}
$$

#### **Solución al Ejercicio 18.20** (pág. 522).– (A).–

```
paraTodo xs p = and [p x | x \leftarrow xs]existslgún xs p = or [p \; x \mid x \leftarrow xs]
```
**(B)**.–

\n
$$
a\text{social } g \text{ op} = \text{and } \left[ x^{\prime} \text{ op}^{\prime} \left( y^{\prime} \text{ op}^{\prime} z \right) \right] = \left( x^{\prime} \text{ op}^{\prime} y \right)^{\prime} \text{ op}^{\prime} z \mid
$$
\n
$$
x \leftarrow g, y \leftarrow g, z \leftarrow g \mid
$$
\n
$$
\text{commutativa } g \text{ op} = \text{and } \left[ x^{\prime} \text{ op}^{\prime} y \right] = y^{\prime} \text{ op}^{\prime} x \mid x \leftarrow g, y \leftarrow g \mid
$$
\n
$$
\text{neutron} \text{D} \text{cha } e \text{ gs } \text{op} = \text{para} \text{Todo } g \text{s } (\lambda x \rightarrow x^{\prime} \text{ op}^{\prime} e \right) = x)
$$
\n
$$
\text{neutron} \text{Z} \text{da } e \text{ gs } \text{op} = \text{para} \text{Todo } g \text{s } (\lambda x \rightarrow e^{\prime} \text{op}^{\prime} x \right] = x)
$$
\n
$$
\text{neutron} \text{g } \text{so } p = \text{neutron} \text{Todo } g \text{s } (\lambda x \rightarrow e^{\prime} \text{op}^{\prime} x \right] = x)
$$
\n
$$
\text{neutron} \text{g } \text{so } p = \text{neutron} \text{Todo } g \text{s } \text{op} \text{g} \text{neutron} \text{Z} \text{da } e \text{ g so p}
$$
\n
$$
\text{neutron} \text{so } g \text{so } p = \text{head } \left[ \text{neutron} \text{se } g \text{ so } p \right]
$$
\n
$$
\text{inverse } \text{on } x^{\prime} \text{ go } \text{op} = \text{case } \text{neutron} \text{gs } \text{op} \text{of}
$$
\n
$$
\left[ \begin{array}{c} \rightarrow \text{False} \\ \rightarrow \text{False} \\ \text{else} \end{array} \right]
$$
\n
$$
\text{where}
$$
\n
$$
\text{to dosh } g \text{so } p = \text{associative } g \text{ so } p \text{ &K \text{ too} } s \text{ nor } s^{\prime} \text{ so } p \text{ &
$$

# **Solución al Ejercicio 18.21** (pág. 523).– **(A).**–

 $separar []$  = ([,[])  $separar [y] = ([y], []$ separar  $(x:y:ys) = (x:u, y:v)$  where  $(u, v) = \text{separar } ys$ reunir  $([$ , ys)  $=$  ys reunir  $(xs, \vert\vert) = xs$ reunir  $(x : xs, y : ys) = x : y : reunir (xs, ys)$ 

#### **(B)**.–

```
\text{maxmin} [] = []
maxmin(x : xs) = reunir(su, sv)where
    (u, v) = \text{separar}(x : xs)su = sustituye (máximo u) u
    sv = sustituye (mínimo v) v
```

```
m\acute{a}ximo [x] = xm\acute{a}ximo (x:y:ys) = if x > y thenm\acute{a}ximo(x:ys)else
                         m\acute{a}ximo (y:ys)mínimo [x] = xmínimo(x:y:ys) =if x < y then
                        mínimo(x:ys)else
                         m\nu' nimo (y:ys)sustituye x \lfloor - \rceil = \lceil x \rceilsustituye x(- : ys) = x : sustituye x ys
```
## **(C)**.–

 $mkárbol [x] = H x$  $mkárbol (x : xs) = N (mkárbol u) (mkárbol v)$ where  $(u, v) = \text{separar}(x : xs)$ 

**(D)**.– Si numeramos de 0 en adelante:

 $elemento(Hx) = x$ elemento (N i d)  $n =$  elemento r m where  $m = n \cdot div \cdot 2$  $r = \textbf{if} (even \text{ } n) \textbf{ then } i \textbf{ else } d$ 

**Solución al Ejercicio 18.22** (pág. 524).– La primera repite la lista  $x + y$  tantas veces como elementos aparezcan en la lista  $x$ ; si  $x$  es vacía devuelve la lista vacía:

 $\text{MAIN}$   $\alpha$   $\tilde{n}$   $\alpha$ de1  $\lceil$  "blas", "lis"  $\lceil$  "juan", "paco" ["blas", "lis", "juan", "paco", "blas", "lis", "juan", "paco"]

La segunda añade x por la cabeza a la lista y si x es una lista no vacía; en otro caso devuelve la lista vacía:

 $MAIN> a\tilde{n}ade2$  "blas" ["maria", "manolo"] ["blas", "maria", "manolo"]

La tercera devuelve  $x + y$  si x es una lista no vacía; en otro caso devuelve la lista vacía:

 $M$ AIN $> a\tilde{n}ade3$  ["blas"] ["maria", "manolo"] ["blas", "maria", "manolo"]

Los tipos de las funciones son:

$$
a\tilde{n}ade1 :: [[a]] \rightarrow [[a]] \rightarrow [[a]]a\tilde{n}ade2 :: [a] \rightarrow [[a]] \rightarrow [[a]]a\tilde{n}ade3 :: [[a]] \rightarrow [[a]] \rightarrow [[a]]
$$

**Solución al Ejercicio 18.23** (pág. 524).– (**A**).–

```
\text{unio~} \lbrack \rbrack \qquad \text{ys} \; = \; \text{ys}unión (x : xs) ys = if elem x ys then
                                 unión xs ys
                             else
                                x : unión xs ys
```
#### **(B)**.–

variables (Y x y) = uni´on (variables x ) (variables y) variables  $(O x y) = u n \phi (variable x)$  (variables y) variables  $AF x$  =  $[x]$ variables  $(NG x) = [x]$ 

#### **(C)**.–

evalúa (Y x y)  $e = (eval\alpha x e) \& (eval\alpha y e)$ evalúa  $(O x y) e = (evalúa x e) || (evalúa y e)$  $eval\acute{u}a (AF x) e = valor x e$  $eval\acute{u}a$  (NG x)  $e = not$  (valor x e) valor  $x \mid \cdot \cdot \cdot \cdot \cdot$  = False valor  $x(y:ys) = x == y \parallel valor x ys$ 

#### **(D)**.–

 $parts = foldr (\lambda x s \rightarrow map (x:) s + s) ||$  $tautología e = (and . (map (evalúa e)) . partes . variables) e$ 

**Solución al Ejercicio 18.24** (pág. 524).– (A).– Si asignamos tipos arbitrarios a argumentos y resultado a partir de la segunda ecuación

$$
f :: a, h :: b, z :: c, (x : xs) :: [d], f(hx) (red f h z x s) :: e
$$

entonces por la primera ecuación  $h z :: e$ , de donde  $h :: c \rightarrow e$ , y por la segunda  $f :: e \rightarrow e \rightarrow e$ . Y finalmente:

$$
red :: (e \rightarrow e \rightarrow e) \rightarrow (c \rightarrow e) \rightarrow c \rightarrow [c] \rightarrow e
$$

 $(B)$ .– Procedemos por inducción sobre la lista  $xs$ . —Caso Base:

$$
\begin{aligned}\n1 + \text{lon } [] &= \text{red } (+) \left( \lambda \, x \to \, 1 \right) 0 \, [] \\
&= \{ 1 \text{lon}, 1 \text{red } \} \\
1 + 0 &= \left( \lambda \, x \to \, 1 \right) 0 \\
&= \{ \beta - \text{regla} \} \\
\text{Cierto}\n\end{aligned}
$$

—Paso Inductivo:

$$
\begin{aligned}\n1 + \text{lon } (x : xs) &= \text{red } (+) (\lambda x \to 1) \, 0 \, (x : xs) \\
&= \{2) \text{lon}, 2 \text{red }\} \\
1 + 1 + \text{lon } xs &= (+) \, ((\lambda x \to 1) \, x) \, (\text{red } (+) \, (\lambda x \to 1) \, 0 \, xs) \\
&= \{\beta - \text{regla}\} \\
1 + 1 + \text{lon } xs &= (+) \, 1 \, (\text{red } (+) \, (\lambda x \to 1) \, 0 \, xs) \\
&\Leftarrow \{ \text{is } \} \\
1 + \text{lon } xs &= \text{red } (+) \, (\lambda x \to 1) \, 0 \, xs \\
&\equiv \{ \text{ hipótesis de indución } \} \\
\text{Cierto}\n\end{aligned}
$$

**(C)**.– El esquema de reducción puede expresarse vía *foldr*, ya que es posible probar fácilmente

$$
(*) \t red f h z = foldr (f.h) (h z)
$$

Para verlo es suficiente observar que

$$
\equiv \frac{red \ f \ h \ z \ [x_1, x_2]}{h \ x_1 \ 'f' \ (h \ x_2 \ 'f' \ h \ z)}
$$
\n
$$
\equiv \frac{x_1 \ 'f \ h' \ (x_2 \ 'f \ h' \ h \ z)}{foldr \ (f \ h) \ (h \ z) \ [x_1, x_2]}
$$

**(D)**.– Ya que

$$
or = foldr(||) True \qquad sum = foldr(+) 0
$$

tomando en (\*)  $h \equiv id$ , tendremos

$$
or = red (\parallel) id True \qquad sum = red (\parallel) id 0
$$

# **Solución al Ejercicio 18.25** (pág. 525).–

```
sol = iterate \; espiral \; (1,0)espiral(x, y)x > 0 = (0, -x - 1)x < 0 = (0, -x + 1)| y > 0 = (y + 1, 0)| y < 0 = (-y-1,0)
```
**Solución al Ejercicio 18.26** (pág. 525). Asignamos tipos a argumentos y resultado

 $x :: a \quad y :: b z :: c \quad (x z) (y z) :: u$ 

Entonces tendremos

 $(x z)(y z) :: u$  $\Rightarrow$  { regla de la aplicación }  $x z :: \alpha \rightarrow u, y z : \alpha$  $\Rightarrow$  { regla de la aplicación }  $x :: c \rightarrow \alpha \rightarrow u, z :: c, y :: c \rightarrow \alpha$ 

y de aquí,

 $s :: (c \rightarrow \alpha \rightarrow u) \rightarrow (c \rightarrow \alpha) \rightarrow c \rightarrow u$ 

Una función con tipo  $(a \rightarrow b) \rightarrow (a \rightarrow c) \rightarrow a \rightarrow (b, c)$  puede ser

ejemplo f  $q x = (f x, q x)$ 

**Solución al Ejercicio 18.27** (pág. 525). – (**A**).

 $numVar(P c) = 1$  ––1)  $numVar(N e) = numVar e$  ––2)  $numVar(F e e') = numVar e + numVar e' - -3$ 

#### **(B)**.–

 $numVar' = plexpb (+) id (\lambda - \rightarrow 1)$ 

# **(C)**.–

 $\forall ex \cdot ex :: ExpB \cdot numVar ex = numVar' ex$ ≡≡ { principio de induccion´ } – – Caso Base  $numVar(P c) = numVar'(P c)$ ∧  $numVar e = numVar' e \wedge numVar e' = numVar' e'$  $\Rightarrow$  – – Paso Inductivo  $numVar(N e) = numVar(N e) \wedge numVar(F e e') = numVar(F e e')$ 

**(D)**.– Caso Base:

$$
\begin{aligned}\n & numVar(P \ c) = numVar'(P \ c) \\
 & \equiv \{1)numVar, \text{def.} numVar'\} \\
 & 1 = plexpb (+) \ id \ (\lambda_- \to 1) \ (P \ c) \\
 & \equiv \{1)plexpb\} \\
 & 1 = (\lambda_- \to 1) \ c\n \end{aligned}
$$

 $\equiv \{\beta \text{ regla}\}\$ Cierto

—Paso Inductivo I:

 $numVar'(N e)$  $\equiv$  { definición  $numVar'$ } plexpb  $(+)$  id  $(\lambda = \rightarrow 1)$   $(N e)$  $\equiv$  {2)plexpb} id (plexpb  $(+)$  id  $(\lambda = \rightarrow 1) e$ )  $\equiv$  { definición  $id$  } plexpb (+) id  $(\lambda = \rightarrow 1) e$  $\equiv$  { definición  $numVar'$ }  $numVar'$ e  $\equiv$  { hipótesis de inducción } numVar e  $\equiv \{2\}numVar\}$  $numVar(N e)$ 

—Paso Inductivo II:

$$
\begin{aligned}\n&numVar'(F e e')\\&\equiv \{\text{definition } numVar'\}\\&plexpb (+) id (\lambda_{-} \rightarrow 1) (F e e')\\&\equiv \{3)\text{plexpb}\}\\& (+) (\text{plexpb (+) id (\lambda_{-} \rightarrow 1) e) (\text{plexpb (+) id (\lambda_{-} \rightarrow 1) e')}\\&\equiv \{\text{def. } numVar'\}\\&numVar' e + numVar' e'\\&\equiv \{\text{ hipótesis de inducción}\}\\&numVar e + numVar e'\\&\equiv \{3)\text{numVar}\}\\&numVar(F e e')\n\end{aligned}
$$

**Solución al Ejercicio 18.28** (pág. 526). – (A).

 $solA = (1, 2, 3) : map (\lambda (x, y, z) \rightarrow (x + 1, 2 * x, x + y))$  solA

**(B)**.– sol $B = concat \left( map \left( \lambda (x, y, z) \rightarrow [x, y, z] \right) sold \right)$ 

**Solución al Ejercicio 18.29** (pág. 526). Ver el problema de la sopa de letras en Capítulo 13 .

**Solución al Ejercicio 18.30** (pág. 527).  $\overline{A}$ .  $\overline{Y}$  (B). Escribiremos en primer lugar la función  $mapMat$  del apartado (B), y a partir de ella las del apartado (A):

 $mapMat :: (Escalar \rightarrow Escalar) \rightarrow Matrix \rightarrow Matrix$  $mapMat\ f\ (MkMat\ xss) = MkMat\ (map\ (map\ f)\ xss)$ 

```
negarMat :: Matrix \rightarrow MatrixnegarMat = mapMat (\ast (-1.0))porMat :: Escalar \rightarrow Matrix \rightarrow MatrixporMat k = mapMat(*k)esMat :: Matrix \rightarrow BoolesMat (MkMat | \cdot |) = False
esMat (MkMat xss) = todosIquales (map length xss)
  where
     to dosIguales \vert = True
     to dosIgaales (l : ls) = and [y == l | y \leftarrow ls]
```
# **(C)**.–

porMixto :: Matriz  $\rightarrow$  Vector  $\rightarrow$  Vector porMixto  $m@(MkMat$  fss)  $v@(MkVec$  es)  $not (esMat m) = error$  "Matriz no válida"  $\cosh m \neq \dim v = \text{error}$  "Matriz y vector no compatibles"  $otherwise = MkVec$  $map (\lambda \text{fs} \rightarrow sum (zipWith (*) \text{fs} \text{es})) \text{fs})$ where  $\text{cols} \left( \text{MkMat} \left( f1 : \text{fss} \right) \right) = \text{length } f1$  $dim (MkVec \text{ es})$  = length es

```
sumMat :: Matrix \rightarrow Matrix \rightarrow MatrixsumMat m1@(MkMat xss) m2@(MkMat yss)
  not (esMat m1 & esMat m2) = error "Matriz no válida"
  \dim m1 \neq \dim m2 = error "Matrices incompatibles"
  otherwise = (MkMat \cdot zipWith (zipWith (+)))xss yss
```
# where

 $dim (MkMat$  fss)  $=$  (length fss, length (head fss))

# **(D)**.–

 $foldMat :: (Fila \rightarrow a \rightarrow a) \rightarrow a \rightarrow Matriz \rightarrow a$  $f \circ \text{d}t$  f e (MkMat fss) = foldr f e fss  $mayorMod :: Matrix \rightarrow Fila$  $mayorMod = foldMat f$ where f fs mayor $Fs = \mathbf{if} \text{ módulo } fs > \text{ módulo } mayorFs \mathbf{then}$ fs else mayorFs  $m\acute{o}dulo = sum \cdot map \space (^{\hat{}}2)$ 

# **19.3. ANO˜ 1998**

**Solución al Ejercicio 18.31** (pág. 528).–  $(A)$ .– Obsérvese que tanto f como g son funciones de dos y un argumento respectivamente; si les asignamos a dichas funciones tipos arbitrarios,  $\hat{f}$  ::  $a \rightarrow b \rightarrow c$ ,  $g$  ::  $d \rightarrow e$ , tendremos, por la primera ecuación y por la segunda, que los tipos de f x q y g x deben coincidir, por tanto  $c \equiv e y a \equiv d$ . Pero también  $q$  debe ser del mismo tipo que el tipo base de la lista respuesta; luego finalmente,  $a \equiv b, e \equiv b$ , y tendremos

recons :: 
$$
(a \rightarrow b \rightarrow b) \rightarrow (a \rightarrow b) \rightarrow [a] \rightarrow [b]
$$

**(B)**.–

$$
\forall f, g, xs \cdot f :: a \rightarrow b \rightarrow b, g :: a \rightarrow b, xs :: [a], xs \neq []
$$
  
length (recons f g xs) = length xs  
=\n
$$
\left[ \text{principle de inclusion (a) positive to a listes no versiones as induction)} \right]
$$

 $\equiv$  { principio de inducción (el conjunto de listas no vacías es inductivo) { – – Caso Base

 $\forall f, g, x \cdot f :: a \rightarrow b \rightarrow b, g :: a \rightarrow b, x : a \cdot$ length (recons f g  $[x]$ ) = length  $[x]$ ∧  $\forall f, g \in f :: a \rightarrow b \rightarrow b, g :: a \rightarrow b$ .

$$
\forall x s, x \in \mathcal{x} : a, x s :: [a].
$$

$$
length (recons f g xs) = length xs
$$
  
\n
$$
\Rightarrow -\text{Paso Inductive}
$$

$$
length (recons f g (x : xs)) = length (x : xs)
$$

**(C)**.– Caso Base:

```
length (recons f g [x]) = length [x]\equiv \{1\}recons, 2)length }
    length [g x] = 1 + length []\equiv \{2\}length, 1)length
   1 + length [] = 1\equiv \{2\}length
    Cierto
```
Paso Inductivo:

length (recons f g (x : xs))  
\n
$$
\equiv \{2 \}recons
$$
\nlength (f x q : qs where qs@ $(q : \_)$  = recons f g xs)  
\n
$$
\equiv \{2 \}left\}
$$
\n
$$
1 + length (recons f g xs)
$$
\n
$$
\equiv \{2 \}left\}
$$
\n
$$
1 + length xs
$$
\n
$$
\equiv \{2 \}length \}
$$
\nlength (x : xs)

# **(D)**.–

 $suma = head$ . recons  $(+)$  id  $m\acute{a}ximo = head$ . recons max id  $reemPor$ Último = recons  $(\lambda x y \rightarrow y) id$ numera = recons  $(\lambda x (n, \_) \rightarrow (n+1, x) ) (\lambda y \rightarrow (1, y))$ 

#### **(E)**.–

 $ruffini x0 xs = (v, rs)$ where  $v : rs = recons (\lambda x y \rightarrow x + y * x0) id xs$ 

#### **(F)**.–

$$
segundoMenor = (\lambda (-, v) \rightarrow v) \cdot head .
$$
  
\n
$$
recons (\lambda x (m, m2) \rightarrow \textbf{if } x \le m \textbf{ then } (x, m)
$$
  
\nelse  
\n
$$
\textbf{if } x \le m2 \textbf{ then } (m, x)
$$
  
\nelse  
\n
$$
(\lambda y \rightarrow (y, y))
$$

#### **Solución al Ejercicio 18.32** (pág. 529).– (**A**).–

 $primo 1 = False$ primo  $n = and [n'mod' d \neq 0 | d \leftarrow [2..n-1] ]$  $divisorsPrimos :: Int \rightarrow [Int]$  $-$  –  $divisorsPrimos n \implies$  la lista de divisores primos de n divisores Primos  $n = [p | p \leftarrow [2..n], n \text{ 'mod' } p == 0, \text{ prime } p]$ 

#### **(B)**.–

gradoDe n p |  $n \nmid p \neq 0 = 0$ | otherwise  $= 1 + grad \circ D e$   $(n \cdot div \cdot p) p$  $factorization n = [(p, gradeDe n p) | p \leftarrow divisorsPrimos n]$ 

#### **(C)**.–

$$
\begin{array}{l} \textit{med a b = foldr} \ (\lambda \ (p, e) \ v \ \rightarrow \ p \uparrow \ e \ * \ v) \ 1 \\ \ [ \ (p, \textit{min e e'}) \ | \ (p, e) \ \leftarrow \ \textit{factorization a}, \\ \ (p', e') \ \leftarrow \ \textit{factorization b}, \\ \ p' == p \end{array}
$$

De la misma manera también se podría calcular el mínimo común múltiplo:

mcm a  $b = foldr (\lambda (p, e) v \rightarrow p \uparrow e * v) 1 (cync f f')$ where  $f = factorization a$  $f' =$ factorizacion b – – comunes con mayor exponente y no comunes  $cync$  [ ]  $ws'$  =  $ws'$ cync ws  $[$   $]$   $=$   $ws$ cync  $ws@((p, e): ps)ws'@((p', e'): ps')$  $| p == p'$  $\mathcal{O}(p)$  =  $(p, max \, e \, e')$  : cync ps ps<sup>t</sup>  $| p \, < \, p'$  $= (p, e)$ : cync ps ws'  $\vert$  otherwise  $\ell', e')$ : cync ws ps'

**Solución al Ejercicio 18.33** (pág. 530). Hay que demostrar, por inducción sobre la lista xs

 $\forall xs \cdot xs :: [a] \cdot long (map fs) = long xs$ 

—Caso Base:

$$
long (map f [] = long []
$$
  
\n
$$
\equiv {1 \choose 1} \mod 1
$$
  
\n
$$
long [] = 0
$$
  
\n
$$
\equiv {1 \choose 1} \mod 1
$$
  
\n
$$
Cierto
$$

—Paso Inductivo:

```
long \ (map \ f \ (x : xs)) = long \ (x : xs)\equiv \{2 \} \{2 \} \{2 \} \{2 \}long (f x : map f x s) = 1 + long xs\equiv \{2 \}long }
    1 + long (map f x s) = 1 + long xs\equiv { hipótesis de inducción }
    Cierto
```
**Solución al Ejercicio 18.34** (pág. 530).– (**A**).–

```
solA = san where
 san = 1 : sam1sann1 = 1 : sann2sann2 = 1 : sann3sann3 = zipWith4 f [0..] san sam1 sam2f n x y z = n * x + 2 * (n+1) * y + 3 * (n+2) * z
```
donde recordamos que  $zipWith4$  es la función del módulo LIST definida en la forma

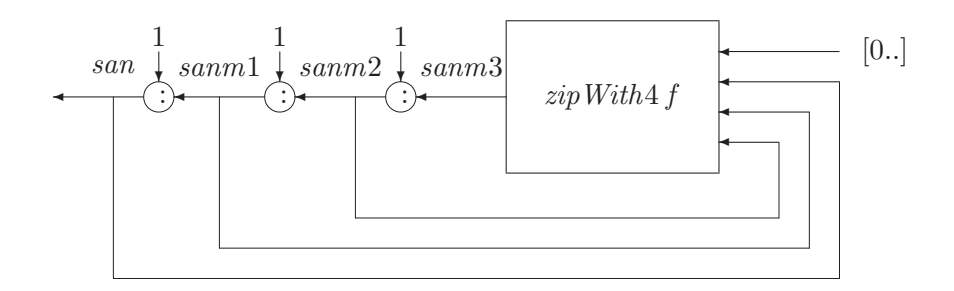

**Figura 19.2**: Red correspondiente al Ejercicio 18.34..

 $zipWith4 f (x : xs) (y : ys) (z : zs) (u : us) = f x y z u : zipWith4 f xs ys zs u s$ 

# **(B)**.–

 $menor = menor'solA$  2  $menor' (x : xs'@(y : z : xs)) n | z + y - x > 100000000 = n$  $\int$  otherwise  $=$  menor' xs'  $(n + 1)$ 

**Solución al Ejercicio 18.35** (pág. 530).–  $(A)$ .–

$$
k :: (a \to b \to c) \to (b \to c) \to (a \to b) \to (a \to c)
$$

**(B)**.–

$$
ej1 f g h x = g (h x)
$$
  

$$
ej2 f g h x = f (h x) x
$$

**Solución al Ejercicio 18.36** (pág. 530).–  $(A)$ .–  $f \equiv \lambda r e \rightarrow r + [e + 1]$ ,  $z \equiv [4]$ .

 $(B)$ .– Siendo f la función anterior, entonces:

$$
\equiv \forall u :: [a] \cdot map (+1) \, (inv \, u) = foldr \, f [] u
$$
\n
$$
= - \text{Caso Base}
$$
\n
$$
map (+1) \, (inv [] ) = foldr \, f [] []
$$
\n
$$
\wedge
$$
\n
$$
- \text{Paso Inductive}
$$
\n
$$
\forall u :: [a], \, x :: a .
$$
\n
$$
map (+1) \, (inv \, u) = foldr \, f [] u
$$
\n
$$
\Rightarrow map (+1) \, (inv \, (x : u)) = foldr \, f [] (x : u)
$$

**(C)**.– Caso Base:

$$
map (+1) (inv [] = fold r f [] []
$$
  
\n
$$
\equiv {1)inv, 1)fold r}
$$
  
\n
$$
map (+1) [] = []
$$
  
\n
$$
\equiv {1)map}
$$
  
\n
$$
\equiv [] = []
$$
  
\n
$$
Cierto
$$

—Paso Inductivo:

$$
map (+1) (inv (x : u)) = foldr f [] (x : u)
$$
  
\n
$$
\equiv \{2 \text{inv}, 2 \text{j} \text{oldr} \}
$$
  
\n
$$
map (+1) (inv u + [x]) = f x (foldr f [] u)
$$
  
\n
$$
\equiv \{ \text{por la propiedad (*), y definición de } f \}
$$
  
\n
$$
map (+1) (inv u) + map (+1)[x] = foldr f [] u + [x + 1]
$$
  
\n
$$
\equiv \{ 2 \text{map } \}
$$
  
\n
$$
map (+1) (inv u) + (x + 1) : map (+1)[] = foldr f [] u + [x + 1]
$$
  
\n
$$
\equiv \{ 1 \text{map } \}
$$
  
\n
$$
map (+1) (inv u) + [x + 1] = foldr f [] u + [x + 1]
$$
  
\n
$$
\Leftarrow \{ is \}
$$
  
\n
$$
map (+1) (inv u) = foldr f [] u
$$
  
\n
$$
\equiv \{ hipótesis de inducción \}
$$
  
\n
$$
Cierto
$$

**Solución al Ejercicio 18.37** (pág. 531).– (**A**).–

 $parDropWhile\ p\ xs@(x:y:ys)$  $| p \, x \, y = parDropWhile \, p \, (y:ys)$  $\vert \text{ otherwise} \vert = xs$  $parDropWhile p = []$ 

**(B)**.– parDropUntil p xs = parDropWhile  $(\lambda x y \rightarrow not (p x y))$  xs

**Solución al Ejercicio 18.38** (pág. 531). La red aparece en la Figura 19.3.

 $red = [1] : map (concat.(map (\lambda x \rightarrow [x-1, x+1])))$  red

**Solución al Ejercicio 18.39** (pág. 531).– (**A**).–

 $mapPoli :: (Monomio \rightarrow Monomio) \rightarrow Polinomio \rightarrow Polinomio$  $mapPoli f PoliNulo = PoliNulo$  $mapPoli f (m : + : p) = fm : + : mapPolif p$ 

**(B)**.–

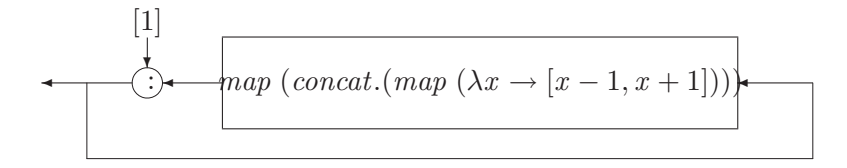

**Figura 19.3**: Red correspondiente al Ejercicio 18.38..

 $evalPoli :: Float \rightarrow Polinomio \rightarrow Float$  $evalPoli \perp PoliNulo = 0.0$ evalPoli  $x((c, g) : + : p) = c * x \hat{g} + evalPoli x p$ 

#### $(C)$ .–

 $evalPoli'::$  Float  $\rightarrow$  Polinomio  $\rightarrow$  Float evalPoli'  $x = \text{pliegaPoli } (\lambda(c, g) e \rightarrow c * x \land g + e) 0.0$ 

#### **(D)**.–

 $\inf\{16 \leq t\}$  $(< + >)$ :: Polinomio → Polinomio → Polinomio  $PoliNulo \qquad \qquad \leq + > p2 \qquad \qquad = p2$  $p1 \leq \pm$  > PoliNulo = p1  $p1@((c1, q1) : + : pr1) < + > p2@((c2, q2) : + : pr2)$  $g1 > g2 = (c1, g1) : + : (pr1 < + > p2)$  $q2 > q1 = (c2, q2) : + : (p1 < + > pr2)$  $otherwise = (c1 + c2, g1) : + : (pr1 < + > pr2)$ 

#### **(E)**.–

 $\inf x l \leq x$  $(<\!\star\!\!> )$  :: Polinomio  $\rightarrow$  Polinomio  $\rightarrow$  Polinomio  $(<\!\!\ast\!\!>) p1 = pliegaPoli (\lambda m p \rightarrow m' por' p1 < +\!\!\!> p) PoliNulo$ – – producto de monomio por polinomio por :: Monomio  $\rightarrow$  Polinomio  $\rightarrow$  Polinomio  $'por' PoliNulo = PoliNulo$  $m@(c, g)'$  por ' $((c', g') : + : p') = (c * c', g + g') : + :$  por m p'

Otra posibilidad, vía plegado:

$$
por'(c, g) = \text{pliegaPoli} (\lambda (c', g') p \rightarrow (c * c', g + g') : + : p) \text{PoliNulo}
$$

Trata ahora de averiguar qué hacen las siguientes funciones:

evalPoli<sup>n</sup>  $x = \text{piegaPoli}(\lambda(c, q) e \rightarrow x * \text{evalResto} + c) 0.0$  $spanPoli :: (Monomio \rightarrow Bool) \rightarrow Polinomio \rightarrow (Polinomio, Polinomio)$ spanPoli f PoliNulo = (PoliNulo, PoliNulo) spanPoli  $f(m : + : p)$  $| f m = (m : + : i z q, der)$ | otherwise  $=(izq, m : + : der)$ where  $(izq, der) = spanPolif p$ 

```
aqrupa :: Polinomio \rightarrow Polinomioaqrupa PoliNulo = PoliNuloagrupa p@((\_, g) : + : \_) = (sumar iguales, g) : + : agrupa distintoswhere
     (i\text{guales}, \text{distintos}) = \text{spanPoli} (\lambda \left( \_, g' \right) \rightarrow g = g') psumar = pliegaPoli (\lambda(c, \_) \sum_{s} sumaResto \rightarrow c + sumaResto) 0.0
```
 $esCero :: Polinomio \rightarrow Bool$  $esCero = pliegaPoli (\lambda (c, q) b \rightarrow c == 0.0 \& b) True$ 

**Solución al Ejercicio 18.40** (pág. 532). Asociamos tipos a argumentos y al resultado

$$
g :: t1, x :: t2, (:) x (f g (g x)) :: t3
$$

de tal forma que (:) ::  $t4 \rightarrow [t4] \rightarrow [t4], f :: t1 \rightarrow t2 \rightarrow t3$ . Y entonces obtenemos, sucesivamente:

 $\exists t5 \mid f g(g x) :: t5 \land (:) x :: t5 \rightarrow t3$  $\exists t6 \mid x :: t6 \land (:): t6 \rightarrow t5 \rightarrow t3$  $\exists t7 \mid (g x) :: t7 \land f g :: t7 \rightarrow t5$  $\exists t8 \mid x :: t8 \land q :: t8 \rightarrow t7$  $\exists t9 \mid q :: t9 \land f :: t9 \rightarrow t7 \rightarrow t5$ 

Y de las anteriores tendremos

$$
g :: t1 \wedge g :: t9 \wedge g :: t8 \rightarrow t7 \Rightarrow t1 = t9 = t8 \rightarrow t7
$$
  
\n
$$
x :: t2 \wedge x :: t6 \wedge x :: t8 \qquad \Rightarrow t2 = t6 = t8
$$
  
\n
$$
f :: t1 \rightarrow t2 \rightarrow t3
$$
  
\n
$$
f :: t9 \rightarrow t7 \rightarrow t5
$$
  
\n
$$
(\vdots) :: t4 \rightarrow [t4] \rightarrow [t4]
$$
  
\n
$$
(\vdots) :: t6 \rightarrow t5 \rightarrow t3
$$
  
\n
$$
\Rightarrow t4 = t6 \wedge t5 = t3 = [t4]
$$

y de aquí  $t8 \equiv t7 \equiv t4$ , y finalmente

 $f$  ::  $(t4 \rightarrow t4) \rightarrow t4 \rightarrow [t4]$ 

**Solución al Ejercicio 18.41** (pág. 533).– (**A**).– [12, 13, 14, 15, 16, 14, 15, 16, 17, 18] **(B)**.–

 $f 1 h p ||$   $y s = []$ f 1 h p  $(x:xs)$  ys  $p x = map (h x) ys + resto$  $\vert$  otherwise  $=$  resto where  $resto = f1 h p xs ys$ 

 $f2 h p xs vs =$ concat (map ( $\lambda x \rightarrow$  if p x then map (h x) ys else []) xs) f 3 h p xs ys = concat  $(\text{map } (\lambda x \rightarrow \text{map } (h x) ys)$  (filter p xs))

**Solución al Ejercicio 18.42** (pág. 533).– (A).–

 $\forall \; bs \; :: \; [t], \; as \; :: \; [t], \; xs \; :: \; [[t]]$ .  $bs + fold (+)$  as  $xs = fold (+)$   $bs + as$   $xs$  $\equiv$  { inducción sobre  $xs$  } – – Caso Base:  $\forall bs :: [t], as :: [t]$ .  $bs + foldl (+) as [] = foldl (+) (bs + as) []$ ∧ – – Paso Inductivo:  $\forall xs :: [[t]]$ .  $(\forall bs :: [t], as :: [t]$ .  $bs + fold (+)$  as  $xs = fold (+)$   $bs + as$   $xs$ ) ⇒  $(\forall \; bs :: [t], \; as :: [t], \; x :: [t]$ .  $bs + fold +$   $\{ a s (x : xs) = fold + (bs + as) (x : xs) \}$ 

**(B)**.– Consideremos la función

foldl f z [ ] = z – – (1) foldl  $f \, z \, (x : xs) = \text{fold} \, f \, (f \, z \, x) \, xs \, --(2)$ 

Aplicamos el esquema anterior: —Caso Base:

$$
bs + foldl (+) \text{ as } [] = foldl (+) \text{ (bs + as)} []
$$
  
= {1), 1}   

$$
bs + as = bs + as
$$

—Paso Inductivo:

$$
bs + foldl (+) \text{ as } (x : xs) = foldl (+) (bs + as) (x : xs)
$$
  
\n
$$
\equiv \{2, 2\}
$$
  
\n
$$
bs + foldl (+) ((++) \text{ as } x) \text{ as } = foldl (+) ((++) (bs + as) x) \text{ as}
$$
  
\n
$$
\equiv \{h.i., + \text{infija}\}
$$
  
\n
$$
foldl (+) (bs + ((++) \text{ as } x)) \text{ as } = foldl (+) ((bs + as) + x) \text{ as}
$$
  
\n
$$
\equiv \{ + \text{infija, asociatividad de } + \}
$$
  
\n
$$
foldl (+) (bs + (as + x)) \text{ as } = foldl (+) (bs + (as + x)) \text{ as}
$$

**Solución al Ejercicio 18.43** (pág. 533).– (**A**).–

 $red = r0$ where  $r0 = 0 : r1$  $r1 = 1 : r2$  $r2 = 2 : r3$  $r3 = zipWith (+) (zip With (+) r0 r1) r2$ 

## **(B)**.–

 $red2 = tr red$  where  $tr(x : y : z : xs) = [z, y, x] : tr(y : z : xs)$ 

# **Solución al Ejercicio 18.44** (pág. 533).– (A).–

buscar :: Entorno  $\rightarrow$  NombreVar  $\rightarrow$  Valor  $buscar \mid y = error \left(y + \right)$ " no definida") buscar  $((z, w) : xs)$  y  $|z == y = w$  $\vert$  otherwise  $=$  buscar xs y

# **(B)**.–

```
asignar :: Entorno \rightarrow \text{NonbreVar} \rightarrow \text{Valor} \rightarrow Entornoasigar \mid x \mid y = [(x, y)]asignar((z, w) : zs) x yx == z = (z, y) : zs| otherwise = (z, w) : asignar zs x y
```
# **(C)**.–

```
evalExpr :: Entorno \rightarrow Expr \rightarrow ValorevalExpr xs (Const y) = yevalExpr xs (Var y) = buscar xs yevalExpr xs (a : + b) = (evalExpr xs a) + (evalExpr xs b)evalExpr xs (a : -b) = (evalExpr xs a) - (evalExpr xs b)evalExpr xs (a : * b) = (evalExpr xs a) * (evalExpr xs b)evalExpr xs (a : / b) = (evalExpr xs a)'div' (evalExpr xs b)
```
**(D)**.– (y **(E)**.– )

```
runProg :: Programa \rightarrow Entorno
runProg = runProg'runProg' e = foldl run\ddot{S}ent edata\,Sentencia = \, NombreVar := \, Expr| Inc NombreVar
                  |For (NonbreVar, Expr, Expr) [Sentencia]
                   deriving Show
prog2 = "sum" := Const 0,
         For("i", Const 1, Const 5)[
             "sum" := Var "sum" : + Var"i"
           ]
          ]
```
El siguiente bucle a su salida deja la variable al último valor, y además evalúa los límites una sola vez:

 $runSent :: Entorno \rightarrow Sentencia \rightarrow Entorno$  $runSent\ xs\ (y\ :=\ sen)$  = asignar xs y (evalExpr xs sen) runSent xs (Inc y)  $=$  asignar xs y ((buscar xs y) + 1)  $runSent\ xs\ (For\ (v, i, f)\ ss) =$  $f \geq f \leq \frac{1}{\sqrt{2}} \int \frac{1}{\sqrt{2}} \exp\left( \frac{1}{2} \left( \frac{1}{2} \sum_{i=1}^{n} \frac{1}{i} \right) f(x_i, y_i) \right) dx$ where  $vi = evalExpr xs i$  $v f = evalExpr xs f$ 

**Solución al Ejercicio 18.45** (pág. 535).– (A).–

```
prefix: String \rightarrow String \rightarrow Boolprefijo [ ] = True
prefijo = Falseprefijo (a : as)(b : bs) = a == b & prefijo as bs
```
A partir de la anterior, la función  $buscaPrefixosDesde$  es fácil:

 $buscaPrefixosDesde = []$  =  $[]$  =  $[]$  $buscaPrefixosDesde posas bs@(b:bs') =$  $[pos | prefijo as bs] + buscaPrefijosDesde (pos + 1) as bs'$ 

Observa que la primera lista de la línea anterior es vacía si en la posición  $pos$  no aparece tal prefijo. Aún así, seguimos buscando otra solución en el resto de la lista, pero a partir de la siguiente posición  $pos + 1$ .

**(B)**.– Realmente es difícil intuir el algoritmo. Nos podemos ayudar con algún diálogo:

MAIN> miTabla  $[[1, 2, 3, 4, 5], [2, 3, 4, 5, 6], [3, 4, 5, 6, 7]]$  MAIN> sorpresa miTabla  $[[1], [2, 2], [3, 3, 3], [4, 4, 4], [5, 5, 5], [6, 6], [7]]$ MAIN> miSopa ["casacasa", " aapesaxx", "mxxaxxxx"] MAIN> sorpresa miSopa ["c", " aa", "mas", "xpa", "xec", " asa", "xas", "xxa", "xx", "x"]

A la vista del primero, parece que calcula las diagonales secundarias de la tabla. Para el segundo es fácil comprobar que también aparecen dichas diagonales:

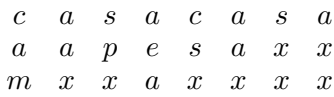

# **19.4. ANO˜ 1999**

**Solución al Ejercicio 18.46** (pág. 536). – (A).

 $eje1 = \lambda f x \rightarrow f x$  $eje2 = \lambda x f \rightarrow f x$ 

**(B)**.– Asignando tipos a los argumentos y al resultado

 $g :: u$   $x :: a$  dup  $g (g x) :: b$ 

vemos que  $dup$ :  $u \rightarrow a \rightarrow b$ . Pero en la expresión  $dup q (q x)$  el segundo argumento  $q x$  debe ser del mismo tipo que el de x; por tanto, u (el tipo de q) debe ser  $a \rightarrow a$ , de donde

 $dup :: (a \rightarrow a) \rightarrow a \rightarrow b$ 

**(C)**.– Si escribimos

 $dup2 h = dup (dup h)$ 

el tipo de h debe ser de la forma  $a \to a$ , y en ese caso  $dup (dup h) :: a \to b$ ; por tanto

 $d u p 2 :: (a \rightarrow a) \rightarrow a \rightarrow b$ 

**Solución al Ejercicio 18.47** (pág. 537). – (A).

$$
\equiv \frac{cur[a]}{foldr\;inc\left[\right]\left[a\right]}
$$

$$
\begin{aligned}\n&= \frac{inc \ a \ [2ex] a\n\\ &\equiv \frac{cur [a, b]}{foldr \ inc \ []} \ (a : [b])\n\\ &\equiv \frac{inc \ a \ (foldr \ inc \ []}{b])}\n\\ &\equiv \frac{inc \ a \ (foldr \ inc \ []}{bc \ b \ anterior}\n\\ &\equiv \frac{inc \ a \ (foldr \ inc \ []}{bc \ c]}\n\\ &\equiv \frac{inc \ a \ (foldr \ inc \ []}{bc \ c]}\n\\ &\equiv \frac{inc \ a \ (b + c, c)}{bc \ c} \\
&\equiv \frac{inc \ a \ [b + c, c]}{bc \ c} \\
&\equiv \frac{inc \ a \ [b + c, b + c, c]}{bc \ c} \\
&\equiv \frac{inc \ a \ [b + c, b + c, c]}{bc \ c} \\
&\equiv \frac{inc \ a \ [b + c, b + c, c]}{bc \ c} \\
&\equiv \frac{inc \ a \ [b + c, b + c, c]}{bc \ c} \\
&\equiv \frac{inc \ a \ [b + c, b + c, c]}{bc \ c} \\
&\equiv \frac{inc \ a \ [b + c, b + c, c]}{bc \ c} \\
&\equiv \frac{inc \ a \ [b + c, b + c, c]}{bc \ c} \\
&\equiv \frac{inc \ a \ [b + c, b + c, c]}{bc \ c} \\
&\equiv \frac{inc \ a \ [b + c, b + c, c]}{bc \ c} \\
&\equiv \frac{inc \ a \ [b + c, b + c, c]}{bc \ c} \\
&\equiv \frac{inc \ a \ [bc \ c, c]}{bc \ c} \\
&\equiv \frac{inc \ a \ [bc \ c, c]}{bc \ c} \\
&\equiv \frac{inc \ a \ [bc \ c, c]}{bc \ c} \\
&\equiv \frac{inc \ a \ [bc \ c, c]}{bc \ c} \\
&\equiv \frac{inc \ a \ [bc \ c, c]}{bc \ c} \\
&\equiv \frac{inc \ a \ [bc \ c, c]}{bc \ c} \\
&\equiv \frac{inc \ a \ [bc \ c, c]}{bc \ c} \\
&\equiv \frac{inc \ a \ [bc \ c, c]}{bc \ c} \\
&\equiv \frac{inc \ a \ [bc \ c, c]}{bc \ c} \\
&\equiv \frac{inc \ a \ [bc \ c, c]}{bc \ c} \\
&\equiv \frac{inc \ a \ [bc \ c, c]}{bc \ c} \\
&\equiv \frac{inc \ a \ [bc \ c, c]}{bc \ c} \\
&\equiv \frac{inc \ a \ [
$$

**(B)**.– Tomemos una lista no vacía  $y : ys$ , y calculemos

$$
\begin{aligned}\n\text{head}(inc x (y : ys)) \\
&\equiv \{ inc \} \\
\text{head} (x + y : (y : ys)) \\
&\equiv \{ head \} \\
x + y \\
&\equiv \{ head \} \\
x + \text{head} (y : ys)\n\end{aligned}
$$

**(C)**.– Para el caso base basta aplicar (A), ya que

$$
head(cur [x]) = head [x] = x = sum [x]
$$

Para probar el paso inductivo, tendremos

$$
\begin{aligned}\n\text{head}(cur(x:xs)) \\
&\equiv \{cur\} \\
\text{head}(foldr\ inc\ [](x:xs)) \\
&\equiv \{foldr\} \\
\text{head}(inc\ x\ (foldr\ inc\ []\ xs)) \\
&\equiv \{(\mathbf{B})\} \\
x + \text{head}(foldr\ inc\ []\ xs) \\
&\equiv \{ \text{ hipótesis de inducción} \} \\
x + \text{ sum}\ xs \\
&\equiv \{2\}sum\} \\
sum\ x \cdot x \cdot y\n\end{aligned}
$$

**Solución al Ejercicio 18.48** (pág. 537).– **(A).**–

unidad  $0 \quad (m+1) = []$ unidad  $(n + 1)(m + 1) = (1.0 : replicate m 0.0) : map (0.0 :) (unidad n m)$ unidad n  $\left(0\right)$  = replicate n []

nula n  $m =$  replicate n (replicate m 0.0)

 $diagonal :: Matrix \rightarrow Fila$  $diagonal((x:xs):fs) = x : diagonal(map tail fs)$  $diagonal ([] : \_)$  =  $[]$  $diagonal$  [ ]  $=$  [ ]

**(B)**.– La función *desconocida* computa la suma de matrices. **(C)**.–

pliegaM f g  $[x] = g x$ pliegaM f g  $(x : fs) = f x$  (pliegaM f g fs)

## **(D)**.–

 $m\acute{o}dulo = sqrt \ . \ sum \ . \ map \ (\uparrow 2)$ 

 $mayor Módulo = pliega M máxima id$ where maxima f 1 f 2 = if modulo f 1 > modulo f 2 then f 1 else f 2

 $mapM f = \text{plied}M (\lambda x y \rightarrow (map f x) : y) (\lambda u \rightarrow [map f u])$ 

**Solución al Ejercicio 18.49** (pág. 538).– (A).–

sumaD $'qijtos \; x \; y \; a = (s \; 'div'10, \; s \; 'mod' \; 10)$  where  $s = x + y + a$ 

# **(B)**.–

```
suma xs ys = if af == 0 then ds else af : dswhere
    (af, ds) = foldr g (0, \lceil) (zip xs ys)g(x, y) (a, ds) = (a', s : ds) where (a', s) = sumaDígitos x y a
```
#### **(C)**.–

```
suma' :: [Int] \rightarrow [Int] \rightarrow [Int]suma' xs ys = suma xs' ys' where (xs', ys') = completea xs ys
completa xs ys
     \int df > 0 = (xs, replicate \, dif \, 0 + ys)| otherwise = (replace(-dif) 0 + xs, ys)where dif = length xs - length ys
```
**(D)**.–

 $puzzleA$ partado $D =$  $[(a, b, c, d) | a \leftarrow ds,$  $b \leftarrow ds \setminus [a],$  $c \leftarrow ds \setminus [a, b],$  $d \leftarrow ds \setminus [a, b, c],$ suma [a, b, c, d]  $\vec{a}$ , a, b, c] =  $[c, d, a, b]$ ]

donde la función  $\setminus \$ calcula la diferencia de listas:

$$
\begin{array}{ll}\n\langle \setminus \rangle :: Eq \ a \ \Rightarrow [a] \to [a] \to [a] \\
\vdots \\
\langle x : xs \rangle \setminus ys \\
\quad x \text{ 'elem' } ys = xs \setminus ys} \\
\quad otherwise = x : (xs \setminus ys)\n\end{array}
$$

La ejecución de la función anterior devuelve la lista vacía:

MAIN> puzzleApartadoD  $[ ] :: [(Int,Int,Int,Int)]$ 

por lo que el siguiente puzzle no tiene solución:

$$
\begin{array}{ccccc}\n & A & B & C & D \\
+ & D & A & B & C \\
\hline\n & C & D & A & B\n\end{array}
$$

Observa que en cada línea aparece el mismo conjunto de letras pero permutadas. **(E)**.– La siguiente función genera algunos puzzles del tipo siguiente, donde los dígitos correspondientes a las letras se eligen de una lista ds:

$$
\begin{array}{c c c c c c c} & A & B & C \\ + & ? & ? & ? \\ & ? & ? & ? \end{array}
$$

y las l´ıneas desconocidas son permutaciones de las letras de la primera fila:

$$
generalPuzzles = \left[ \left( [a, b, c], ds, ds' \right) \mid a \leftarrow ds, \n b \leftarrow ds \setminus \setminus [a], \n c \leftarrow ds \setminus \setminus [a, b], \n let pers = permuta [a, b, c], \n ds \leftarrow pers, \n ds' \leftarrow pers, \n suma [a, b, c] ds == ds' \right)
$$

Observa que lo que hacemos es *estudiar las permutaciones de los s´ımbolos de la primera fila* con objeto de comprobar si con alguna permutación se obtiene un puzzle correcto. La función que calcula las permutaciones es ya conocida:

```
permuta [x] = \lceil x \rceilpermuta (x : xs) = concat (map (x + :) (permuta xs))x + : [] x = [[x]]x + : x \otimes (y : y \otimes) = (x : x \otimes) : map (y : (x + : y \otimes))
```
La ejecución de la función anterior produce esencialmente una solución:

MAIN> generaPuzzles  $[([4, 5, 9], [4, 9, 5], [9, 5, 4]), ([4, 9, 5], [4, 5, 9], [9, 5, 4])]$ 

ya que la segunda lista es la misma solucion (por ser la suma conmutativa). Si permitimos ´ el dígito 0 aparecen otras soluciones nuevas

```
MAIN> ds[0, 1, 2, 3, 4, 5, 6, 7, 8, 9]MAIN> generaPuzzles
[([0,4,5], [4,0,5], [4,5,0]), ([0,5,4], [4,5,0], [5,0,4]),([4, 0, 5], [0, 4, 5], [4, 5, 0]), ([4, 5, 0], [0, 5, 4], [5, 0, 4]),([4, 5, 9], [4, 9, 5], [9, 5, 4]), ([4, 9, 5], [4, 5, 9], [9, 5, 4])]
```
**Solución al Ejercicio 18.51** (pág. 539). – (A).

$$
\forall x s :: [t],
$$
  
\n
$$
z 'f' foldl g y xs = foldl g (z 'f' y) xs
$$
  
\n
$$
= {inducciois sobre xs}
$$
  
\n
$$
- \text{Caso Base:}
$$
  
\n
$$
z 'f' foldl g y [] = foldl g (z 'f' y) []
$$
  
\n
$$
\land
$$
  
\n
$$
- \text{Paso Inductivo:}
$$
  
\n
$$
\forall x s :: [t], x :: t.
$$
  
\n
$$
z 'f' foldl g y xs = foldl g (z 'f' y) xs
$$
  
\n
$$
\Rightarrow
$$
  
\n
$$
z 'f' foldl g y (x : xs) = foldl g (z 'f' y) (x : xs)
$$

**(B)**.– Consideremos la función

$$
\begin{array}{ll}\n\text{foldl } f \ z \ [ \ ] & = z & \text{---(1)} \\
\text{foldl } f \ z \ (x : xs) \ = \ \text{foldl } f \ (f \ z \ x) \ xs \ - \text{---(2)}\n\end{array}
$$

Aplicamos el esquema anterior teniendo en cuenta que:

$$
(P1) \t x 'f' (y 'g' z) = (x 'f' y) 'g' z
$$

—Caso Base:

$$
\equiv \begin{array}{c} z \; \text{`f`} \; \text{foldl} \; \text{g} \; \text{y} \; [] \; = \; \text{foldl} \; \text{g} \; (z \; \text{`f`} \; \text{y}) \; [] \\ \equiv \; \{ \, 1), 1) \} \end{array}
$$

—Paso Inductivo:

$$
z 'f' foldl g y (x : xs) = foldl g (z 'f' y) (x : xs)
$$
\n
$$
\equiv \{2, 2\}
$$
\n
$$
z 'f' foldl g (y 'g' x) xs = foldl g ((z 'f' y) 'g' x) xs
$$
\n
$$
\Leftarrow \{ hipótesis de inducción\}
$$
\n
$$
foldl g (z 'f' (y 'g' x)) xs = foldl g ((z 'f' y) 'g' x) xs
$$
\n
$$
\Leftarrow \{ (is) \}
$$
\n
$$
z 'f' (y 'g' x) = (z 'f' y) 'g' x
$$
\n
$$
\equiv \{ por Pl \}
$$
\n
$$
Cierto
$$

**Solución al Ejercicio 18.52** (pág. 539).–  $(A)$ .– Se trata de una función de plegado típica:

pliega $\AA$ rbol $G$  e f  $Vacio$   $=$ e pliega $\hat{A}rbolG$  e f  $(NodoG x xs) = f x (map (planea\hat{A}rbolG e f) xs)$ 

**(B)**.–

$$
pretence e = \text{pliegaÁrbolG False } (\lambda x \text{ ps } \rightarrow e == x \text{ } | \text{ ps})
$$

**Solución al Ejercicio 18.53** (pág. 539).– (A).– Basta con definir la lista de los numeradores y de los denominadores y emparejarlas adecuadamente:

```
expo :: Float \rightarrow [Float]expo x = zipWith () nums dens
 where
    nums = iterate (\ast x) 1dens =1 : zip With (*) [1..] dens
```
**(B)**.– Evaluando la serie para  $x = 1$  y tomando tan solo los términos requeridos, obtenemos las aproximación:

 $aprox = sumar$ . take While ( $\geq diezMil \leq sima$ ) \$ expo 1 where  $diezMilésima = 1/10000$ 

**Solución al Ejercicio 18.54** (pág. 540).– (A).– A partir de las ecuaciones dadas para plegar debemos suponer que

plegar ::  $t_1 \rightarrow t_2 \rightarrow t_3 \rightarrow t_4 \rightarrow t_5$ 

donde  $f :: t_1, g :: t_2, z :: t_3, \ldots$  Obviamente, dados los patrones que aparecen en el cuarto argumento, debe tenerse  $t_4 \equiv Ent$ . Pero, por la primera ecuación, el tipo del resultado ( $t_5$ ) debe coincidir con el tipo de z. Por tanto tenemos de momento:

$$
plegar :: t_1 \rightarrow t_2 \rightarrow c \rightarrow Ent \rightarrow c
$$

Además, por la segunda ecuación, el tipo de f debe ser  $c \rightarrow c$ , e igualmente para g, de donde:

$$
plegar :: (c \rightarrow c) \rightarrow (c \rightarrow c) \rightarrow c \rightarrow Ent \rightarrow c
$$

**(B)**.– Tendremos que probar, por inducción estructural sobre la estructura de  $Ent$ ,

$$
(*) \qquad \qquad \forall x, y \cdot x, y :: Ent \cdot (-) x y = p \cdot (x \cdot P \cdot S \cdot x)
$$

Obviamente, debemos aislar una de las variables. Pero, dadas las ecuaciones, deberíamos elegir la segunda, ya que la función  $($ − $)$  está definida vía patrones en el segundo argumento. Por tanto, probaremos

(\*) 
$$
\forall y, y :: Ent . (\forall x . x :: Ent . x - y = p \mid \text{egar } P S x y)
$$

por inducción sobre la variable  $y$ . Recordemos entonces el esquema de inducción, donde  $p$  representa cualquier propiedad definida sobre un dato de tipo  $Ent$ :

$$
\forall y, y :: Ent \cdot p y
$$
\n
$$
\equiv \{ \text{equema de inducción } \}
$$
\n
$$
- \text{Caso Base:}
$$
\n
$$
p O
$$
\n
$$
\land
$$
\n
$$
\forall y, y :: Ent .
$$
\n
$$
p y
$$
\n
$$
\Rightarrow - \text{Paso Inductivo I}
$$
\n
$$
p(S y)
$$
\n
$$
\land
$$
\n
$$
\forall y, y :: Ent .
$$
\n
$$
p y
$$
\n
$$
\Rightarrow - \text{Paso Inductivo II}
$$
\n
$$
p(P y)
$$

En nuestro caso la propiedad  $p$  es

$$
p y \equiv (\forall x \cdot x :: Ent \cdot x - y = p \cdot \text{legar } P \cdot x y)
$$

Por tanto, la demostración tiene el siguiente aspecto: —Caso Base:

$$
\forall x \mathbf{.} x :: Ent \mathbf{.} x - O = p \, \text{legar } P \, S \, x \, O
$$
\n
$$
\equiv \{1\}, \{1\}, \text{p} \, \text{legar } \}
$$
\n
$$
\forall x \mathbf{.} x :: Ent \mathbf{.} x = x
$$

≡≡ { calculo de predicados ´ } Cierto

—Paso Inductivo I:  $\forall y \cdot y :: Ent \cdot$ .

 $\forall x \in x :: Ent \in x - (S \ y) = p \$ ≡≡ { 2)−, 2)plegar }  $\forall x \in x :: Ent \in P(x - y) = P(\text{plegar } P S x y)$  $\Leftarrow \{ is \}$  $\forall x \in \mathcal{x} :: Ent \in x - y = p \leq x \leq y$  $\equiv$  { hipótesis de inducción } Cierto

—Paso Inductivo II:  $\forall y \cdot y :: Ent$ .

 $\forall x \in x :: Ent \in x - (Py) = p \leq x (Py)$  $\equiv \{3\rangle -$ , 3)plegar }  $\forall x \in \mathcal{x} :: Ent \in S(x-y) = S(\text{plegar } P S x y)$  $\Leftarrow$  { is }  $\forall x \cdot x :: Ent \cdot x - y = p \cdot \text{legar } P \cdot S \cdot x$  $\equiv$  { hipótesis de inducción } Cierto

**(C)**.– En la ecuación (\*) antes demostrada, vemos que para el cálculo de la diferencia  $x - y$  a partir del valor inicial x, intercambiamos los constructores de y colocándolos en la cabeza. En forma dual podríamos encontrar la suma con un plegado. Sin embargo lo haremos en forma más genérica. Supongamos que queremos encontrar funciones y un valor inicial tales que se tenga

$$
(**) \qquad \forall x, y \cdot x, y :: Ent \cdot x + y = p \cdot \text{legar} \, f \, g \, z \, x
$$

La razón de que aparezca x en la expresión plegar f  $q \, z \, x$  es porque, tanto la suma como plegar están descritos con patrones en éste lugar. Debemos suponer además, que posiblemente f, o  $q \circ z$  puedan depender de y (ya que la expresión de la derecha ya depende de x). Entonces tendríamos que tener, para  $x \equiv O$ :

$$
\forall y \cdot y :: Ent \cdot O + y = p \cdot \text{logar} \, f \, g \, z \, O
$$
\n
$$
\equiv \{1\} + 1 \cdot p \cdot \text{logar} \}
$$
\n
$$
\forall y \cdot y :: Ent \cdot y = z
$$
\n
$$
\Leftrightarrow \forall y \cdot y :: Ent \cdot z \equiv y
$$

Es decir, la dependencia de y del valor z viene dada por  $z \equiv y$ . Por otro lado, si tomamos ahora  $x \equiv S \dot{x}'$  tendremos

$$
\forall y \cdot y :: Ent \cdot (S x') + y = p \cdot \text{legar } f g z (S x')
$$
  

$$
\equiv \{2\}, 2\}
$$
  

$$
\forall y \cdot y :: Ent \cdot S(x' + y) = f(\text{plegar } f g z x')
$$

⇐ { si tomamos f ≡ S, por is }  $\forall y \cdot y :: Ent \cdot x' + y = p \leq x'$ 

y vemos que obtenemos como condición la ¡hipótesis de inducción! Si razonamos igual para el predecesor, tendremos, finalmente, que se verifica

 $(**)$   $\forall x, y \in x, y :: Ent \in x + y = p \leq x S P y x$ 

y lo anterior no es necesario demostrarlo ya que hemos construido la expresión plegar S P y x ¡por inducción! Un ejemplo puede ser:

MAIN> dos  $S(SO) :: Ent$ MAIN> mTres  $P(P(P|O)) :: Ent$ MAIN>  $\text{do } s + m \text{ T} \text{res}$  where  $x + y = \text{plegar } S \text{ P } y \text{ x}$  $S(S(P(P(P O)))) :: Ent$ MAIN> let  $x + y = p \cdot \text{leq} \cdot s \cdot P \cdot y \cdot x$  in  $\text{d}os + \text{d}os$  $S(S(S(SO))) :: Ent$ 

Obsérvese que ;no se simplifican las expresiones!, aunque  $2 - 3 = -1$ .

Busquemos ahora una función  $aInt :: Ent \rightarrow Int$  tal que

 $aInt (P (P O)) \implies -2$   $aInt (S (S O)) \implies 2$ 

Supongamos además que queremos definirla a partir de un plegado; entonces debemos establecer antes su comportamiento, que podemos dar en forma de código

 $aInt O = 0$  $aInt(Sx) = aIntx + 1$  $aInt (P x) = aInt x - 1$ 

de forma que tal función establece un isomorfismo entre  $Ent y Int$ . A partir de su comportamiento, podemos buscar las funciones f y q, y el valor de z tales que se tenga

(1) 
$$
\forall x \cdot x :: Ent \cdot alnt x = p \cdot \text{legar} f g z x
$$

Entonces, razonamos igual que antes. Si tomamos  $x \equiv O$  debería tenerse  $z \equiv 0$  (atención,  $0$  es el cero de Int, mientras que O es el cero de Ent). Por otro lado, si tomamos  $P x$ ,

$$
\forall x \cdot x :: Ent \cdot alnt (P x) = plegar f g 0 (P x)
$$
  
\n
$$
\equiv \{3) alnt, 3) plegar \}
$$
  
\n
$$
\forall x \cdot x :: Ent \cdot alnt x - 1 = g (plegar f g 0 x)
$$
  
\n
$$
\Leftarrow \{ \text{si tomanos } g \equiv \lambda y \rightarrow y - 1, \text{por } is \}
$$
  
\n
$$
\forall x \cdot x :: Ent \cdot alnt = plegar g z x
$$

y de nuevo obtenemos ¡la hipótesis de inducción! Razonando igual para el sucesor obtenemos finalmente

(1) 
$$
\forall x \cdot x :: Ent \cdot alnt \cdot x = plegar (1+)(flip (-) 1) 0
$$

Recuerde que (+1) puede ser una abreviatura de  $\lambda y \rightarrow y + 1$ , pero (-1) no es una forma abreviada de la expresión  $\lambda y \rightarrow y - 1$ :

```
MAIN> (+1) 3
4 :: Integer
MAIN> (-1) 3
ERROR: Illegal Haskell 98 class constraint in inferred type \dotsMAIN> aInt tres where aInt = plegar (+1) (flip (-) 1) 0
3 :: Integer
MAIN> let aInt = p \cdot \text{leqar}(+1) (flip (−) 1) 0 in aInt mTres
− 3 :: Integer
```
#### **Solución al Ejercicio 18.55** (pág. 540).–

 $m$  :: Int  $m = 5$ type  $\textit{Contador} = [Int]$ contadorInicial :: Contador

**(A)**.– contadorInicial = take  $(2 * m + 1)$  (copy 0) where copy  $a = a : copy a$ **(B)**.–

type  $Position = Int$  $incrementa :: Position \rightarrow Contador \rightarrow Contador$ incrementa 0  $(c : cs) = (c + 1) : cs$ incrementa  $(n+1)(c:cs) = c:incrementa n cs$ 

# **(C)**.–

type  $Semilla = Int$ alea  $:: Semilla \rightarrow |Int|$ alea sem = iterate  $(\lambda x \rightarrow (77 * x + 1)$  'rem' 1024) sem dados :: Int  $\rightarrow$  [Int] dados sem = map  $(\lambda y \rightarrow ((m+1) * y) 'div' 1023)$  (alea sem)

#### **(D)**.–

 $type\ N$ *umeroDeTiradas* = Int  $simula$  ::  $N \r{u} \r{m} \r{e} \r{D} \r{e} \r{T} \r{r} \r{a} \r{d} \r{a} \rightarrow \text{Contador}$  $simula n sem = tira n contadorInicial (dados sem)$  $tira 0$   $con$   $\qquad \qquad = con$  $\text{tira}$   $(n+1)$  con  $(d:d':d':ds) = \text{tira} n$  (incrementa  $(d+d')$  con) ds **(E)**.–

```
estudioEstadístico sem n =(simula n sem, [(realToFrac n) * free v | v \leftarrow [0..2 * m])
```
Con la función anterior tendremos el siguiente diálogo:

MAIN> estudioEstadístico 43 100  $([3, 11, 7, 13, 12, 12, 12, 6, 14, 7, 3],$ [2.77778, 5.55556, 8.33333, 11.1111, 13.8889, 16.6667,  $13.8889, 11.1111, 8.33333, 5.55556, 2.77778$ ) :: (Contador, [Double])

Otra posibilidad es cambiar algo las presentaciones de las frecuencias teoricas para que ´ aparezcan como numeros fraccionarios. Entonces realizamos algunos cambios sobre las ´ conversiones de tipos de las operaciones:

 $free2 :: Int \rightarrow Ratio Integer$ frec2 v  $| v \lt m = toRational (v + 1) / toRational ((m + 1) \uparrow 2)$ | otherwise = toRational  $(2 \times m - v + 1) /$  toRational  $((m + 1) \uparrow 2)$  $estudioEstadístico2 :: NúmeroDe Tiradas \rightarrow Semilla \rightarrow$  $(Contador, [Ratio Integer])$  $estudioEstadiistico2 sem n =$ (simula n sem, [ to Rational n \* frec2 v | v ←  $[0..2 * m]$  ])

Por ejemplo, tenemos la siguiente simulación:

 $\text{MAIN}$  estudioEstadístico2 43 100  $([3, 11, 7, 13, 12, 12, 12, 6, 14, 7, 3],$  $[25 \, \%\, 9, 50 \,\% \,9, 25 \,\% \,3, 100 \,\% \,9, 125 \,\% \,9, 50 \,\% \,3,$  $125\%$  9, 100  $\%$  9, 25  $\%$  3, 50  $\%$  9, 25  $\%$  9]) :: (Contador, [Ratio Integer])

donde observamos los cocientes exactos para las frecuencias: 24 % 9 (veinticuatro novenos), etc.

Finalmente daremos una tercera solución: que la semilla inicial sea elegida por el sistema. En ese caso podemos utilizar una función del módulo  $Random$  para calcular un número aleatorio dentro de un intervalo:

 $\mathbf{module}\; Random\;(\ldots,\;Random\;(\;random\;,\ldots),\;getStdRandom,\ldots)$ where . . . randomR :: RandomGen  $g \Rightarrow (a, a) \rightarrow g \rightarrow (a, g)$ . . .  $getStdRandom :: (StdGen \rightarrow (a, StdGen)) \rightarrow IOa$ . . .

La función  $randomR$  (que aparece en una clase dentro del módulo, aunque lo importante es que existen instancias para los tipos más utilizados) toma un intervalo y devuelve una función que generará una semilla. Tal función puede ser argumento de la función  $qetStdRamdom$ , que devuelve en forma monádica la semilla. Así, podemos escribir, en nuestro programa

import Random . . .  $simulaIO :: NúmeroDeTriadas \rightarrow IO()$  $simulaIO$  n =  $qetStdRandom$  (random $R(1, 1024)$ ) >>=  $\lambda$  sem  $\rightarrow$ print  $(\textit{show (estudioEstadístico sem n)})$ 

Observa que el resultado final de  $\text{simulaIO}$  es un valor monádico. Un ejemplo de diálogo puede ser, para  $m = 3$ ,

MAIN> simulaIO 300  $"([19,37,56,72,53,41,22],[18.75,37.5,56.25,75.0,56.25,37.5,18.75]$ " $::$  IO ()

**Solución al Ejercicio 18.56** (pág. 542).– Véase también la solución del Ejercicio 18.54  $(p\acute{a}g. 540)$ , pero observa que el operador  $(+)$  aparece definido por patrones en el segundo argumento; por tanto habra ligeros cambios. ´ **(A)**.–

```
\forall x, y :: Ent \cdot x - y = x + negar y≡≡
     – – Caso Base
   \forall x :: Ent \cdot x - O = x + near O∧
     – – Paso Inductivo I
    \forall y :: Ent.\forall x :: Ent \cdot x - y = x + negar y⇒
         \forall x :: Ent \cdot x - S y = x + negar(S y)∧
     – – Paso Inductivo II
    \forall y :: Ent.\forall x :: Ent \cdot x - y = x + negar y⇒
         \forall x :: Ent \cdot x - Py = x + negar (Py)
```

```
(B).–
```

$$
x - O = x + negar O
$$
  
\n
$$
\equiv \{1\} - 1\nneg par\}
$$
  
\n
$$
O = x + O
$$
  
\n
$$
\equiv \{1\} + \}
$$
  
\n
$$
O = O
$$
  
\n
$$
x - S y = x + negar(S y)
$$

$$
\equiv \{2)-, 2\neg gar\}
$$
\n
$$
P(x - y) = x + P(\text{negar } y)
$$
\n
$$
\equiv \{2\} +
$$
\n
$$
P(x - y) = P(x + \text{negar } y)
$$
\n
$$
\Leftarrow \{is\}
$$
\n
$$
x - y = x + \text{negar } y
$$
\n
$$
\Leftarrow \{\text{hipótesis de inducción}\}
$$
\n
$$
\text{Cierto}
$$
\n
$$
x - Py = x + \text{negar } (Py)
$$
\n
$$
\equiv \{3\} - 3\text{negar } 3
$$
\n
$$
S(x - y) = x + S(\text{negar } y)
$$
\n
$$
\equiv \{3\} +
$$
\n
$$
S(x - y) = S(x + \text{negar } y)
$$
\n
$$
\Leftarrow \{is\}
$$
\n
$$
x - y = x + \text{negar } y
$$
\n
$$
\Leftarrow \{\text{hipótesis de inducción}\}
$$
\n
$$
\text{Cierto}
$$

**(C)**.– Razonamos igual que en la solución del Ejercicio 18.54 (pág. 540), pero al aparecer los patrones a la derecha habrá algún cambio. Por ejemplo, si queremos buscar funciones  $f \, y \, g$ , así como un valor de z tales que se tenga

(1) 
$$
\forall x, y \cdot x, y :: Ent \cdot x + y = p \cdot \text{legar} \, f \, g \, z \, y
$$

aparece y en la expresión  $p \, \text{legar} \, f \, g \, z \, y$  porque la suma está descrita con patrones en este lugar. De nuevo debemos suponer que posiblemente  $f$ , o  $q$  o  $z$  puedan depender de  $x$  (ya que la expresión de la derecha ya depende de  $y$ ). Entonces tendríamos que tener, para  $y \equiv O$ :

$$
\forall x \cdot x :: Ent \cdot x + O = p \cdot \text{legar } f \text{ g } z \text{ O}
$$
\n
$$
\equiv \{1\} + 1) p \cdot \text{legar } g
$$
\n
$$
\forall x \cdot x :: Ent \cdot x = z
$$
\n
$$
\Leftrightarrow \forall x \cdot x :: Ent \cdot z = x
$$

Es decir, la dependencia de x del valor z viene dada por:  $z \equiv x$ . Por otro lado, si tomamos ahora  $y \equiv S y'$ , tendremos

$$
\forall x \cdot x :: Ent \cdot x + (S \ y') = p \text{legar } f \ g \ z \ (S \ y')
$$
\n
$$
\equiv \{2\} + 2p \text{legar } g
$$
\n
$$
\forall x \cdot x :: Ent \cdot S(x + y') = f(\text{plegar } f \ g \ z \ y')
$$
\n
$$
\Leftarrow \{ \text{si tomanos } f \equiv S, \text{por } is \}
$$
\n
$$
\forall x \cdot x :: Ent \cdot x + y' = p \text{legar } S \ g \ z \ y'
$$

y vemos que obtenemos como condición ¡la hipótesis de inducción! Si razonamos igual para el predecesor, tendremos finalmente que se verifica

(1) 
$$
\forall x, y \cdot x, y :: Ent \cdot x + y = p \cdot \text{legar } S \cdot P \cdot x
$$

y de nuevo lo anterior no es necesario demostrarlo ya que hemos construido la expresion´  $plegar S P x y$  ; por inducción!

Si razonamos de la misma forma con la diferencia

(2) 
$$
\forall x, y \cdot x, y :: Ent \cdot x - y = p \cdot \text{legar} \, f \, g \, z \, y
$$

aparece de nuevo y en la expresión  $plegar f g z y$  porque la diferencia está descrita con patrones en el mismo lugar (a la derecha del operador). Tomando  $y \equiv O$  encontramos:

$$
\forall x \cdot x :: Ent \cdot x - O = p \cdot \text{legar } f \text{ g } z \text{ O}
$$
\n
$$
\equiv \{1\} - 1) p \cdot \text{legar } g
$$
\n
$$
\forall x \cdot x :: Ent \cdot x = z
$$
\n
$$
\Leftrightarrow \forall x \cdot x :: Ent \cdot z = x
$$

O sea:  $z \equiv x$ . Por otro lado, si tomamos  $y \equiv S y'$ , tendremos

$$
\forall x \cdot x :: Ent \cdot x - (S \ y') = p \text{legar } f \ g \ z \ (S \ y')
$$
\n
$$
\equiv \{2\} - 2p \text{legar } g
$$
\n
$$
\forall x \cdot x :: Ent \cdot P(x - y') = f(\text{plegar } f \ g \ z \ y')
$$
\n
$$
\Leftarrow \{ \text{si tomanos } f \equiv P, \text{por is } g
$$
\n
$$
\forall x \cdot x :: Ent \cdot x - y' = p \text{legar } P \ g \ z \ y'
$$

de donde obtenemos ; la hipótesis de inducción!, y razonando igual para el predecesor encontramos

(2) 
$$
\forall x, y \cdot x, y :: Ent \cdot x - y = p \cdot \text{legar } P \cdot x
$$

Por consiguiente, la definición de instancia a partir del plegado podría haber sido:

instance Num Ent where  $(+) x = p \cdot \text{leq} x S P x$  $(-) x = p \cdot P \cdot S x$ 

Observe que el dialogo con respecto al ejercicio anteriormente citado cambia ligeramen- ´ te:

```
MAIN> dos
S(SO) :: EntMAIN> mTres
P(P(P|O)) :: EntMAIN> \text{do } s + m \text{ T} \text{res} where (+) x = \text{plegar } S \text{ } P \text{ } xP(P(P(S(S O)))) :: Ent
```
dado que antes aparecía en la última línea  $S(S(P(P (P O))))$ .

**(D)**.– Para buscar la función producto, razonamos igual que en la solución del Ejerci- $\overline{c}$ io 18.54 (pág. 540). Es decir, partimos de la especificación del producto

instance Num Ent where  $x * 0 = 0$  $x * (S y) = x * y + x$  $x * (Py) = x * y - x$ 

Si buscamos verificar

(3) 
$$
\forall x, y \cdot x, y :: Ent \cdot x * y = p \cdot \text{legar} \, f \, g \, z \, y
$$

tomando  $y \equiv O$  encontramos  $z \equiv O$ . Si tomamos S y, tendremos

 $\forall x \in \mathcal{x} :: Ent \in x * (S \, y) = p \, \text{leqar} \, f \, q \, z \, (S \, y)$ ≡≡ { 2)∗, 2)plegar }  $\forall x \in \mathbb{R}$   $x :: Ent\ x * y + x = f(\text{plegar } f\ q\ z\ y)$  $\Leftarrow \{ \text{si tomannos } f \ u = u + x, \text{ por } is \}$  $\forall x \in \mathcal{x} :: Ent \in x * y + x = (pleaar f g z y) + x$ 

de donde obtenemos ¡la hipótesis de inducción!, y razonando igual para el predecesor encontramos

$$
(3) \quad \forall x, y \cdot x, y :: Ent \cdot x * y = p \cdot (f \cdot (f \cdot (f)) \cdot (f)) \cdot (g \cdot y)
$$

(Atención, la expresión  $(− x)$  no es una función válida). Realmente, también podemos sustituir la expresión  $flip (-)$  x por negate x. Por consiguiente, la definición de instancia a partir del plegado podría haber sido:

instance Num Ent where  $(*) x = p \cdot \text{leqar} (+x) (\text{flip} (-) x) O$  $MAIN>$  dos  $S(SO) :: Ent$  $MAIN> mTres$  $P(P(P|O)) :: Ent$ MAIN>  $\text{do } s * m$ Tres where  $(*) x = \text{plegar } (+x)$  (flip  $(-) x$ ) O  $P(P(P(P(P O))))$ : Ent MAIN>  $\text{dos } * \text{ m}$ Tres where  $(*) x = \text{ p} \text{ leq} \text{ ar } (+x) (-x) O$  $ERROR: Type error in application ...$ 

**Solución al Ejercicio 18.57** (pág. 542). Asignamos tipos a argumentos y resultado tendremos

 $y :: t1, z :: t2, w :: t3, (w z) (z y) :: t4, x :: t1 \rightarrow t2 \rightarrow t3 \rightarrow t4$ 

#### Pero entonces

```
(w z) (z y) :: t4⇒
     z \, y \ :: \ t5, \ w \ z \ :: \ t5 \ \rightarrow \ t4z y :: t5⇒
     y :: t1, z :: t1 \rightarrow t5⇒
    t2 = t1 \rightarrow t5w z :: t5 \rightarrow t4⇒
     z :: t1 \rightarrow t5, w :: (t1 \rightarrow t5) \rightarrow t5 \rightarrow t4
```
#### y tendremos

$$
x :: a \rightarrow (a \rightarrow b) \rightarrow ((a \rightarrow b) \rightarrow b \rightarrow c) \rightarrow c
$$

haciendo los siguientes renombramientos:

$$
t1 \t2 = t1 \rightarrow t5 \t a \rightarrow b
$$
  
\n
$$
t3 = (t1 \rightarrow t5) \rightarrow t5 \rightarrow t4 \t a \t a \rightarrow b
$$
  
\n
$$
t4 \t b \t b
$$

**Solución al Ejercicio 18.58** (pág. 543). – (A). – Ver Figura 19.4:

$$
s = (0,1) : zip\,With \ (\lambda\,(x,y)\,z \ \to \ (x+z,y*z)) \ s \ [1..]
$$

**(B)**.–

$$
t = concat (map (\lambda (x, y) \rightarrow [(x, y), (y, x)]) s)
$$
  
-- o bien en la forma  

$$
t = t' s \text{ where } t' ((x, y) : xs) = (x, y) : (y, x) : t' xs
$$

**Solución al Ejercicio 18.59** (pág. 543).–  $(A)$ . La siguiente función crea un diccionario vacío:

$$
crealbic: \text{ } {Pic} \text{ } a
$$

$$
crealDicc = []
$$

Para actualizar un diccionario por su clave y valor: si la clave no existe, se inserta con el valor; en otro caso se cambia al nuevo valor. Las claves deben estar ordenadas de menor a mayor:

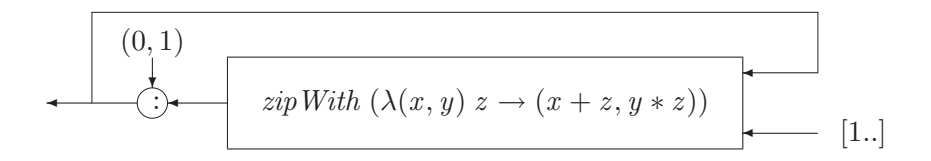

**Figura 19.4**: Red de procesos del Ejercicio 18.58..

| $actualiza :: Dicc\ a \rightarrow String \rightarrow a \rightarrow Dicc\ a$ |                                  |
|-----------------------------------------------------------------------------|----------------------------------|
| $actualiza []$                                                              | $c\ v = [A\ c\ v]$               |
| $actualiza ((A\ c'\ v') : xs) \ c\ v \mid c' == c$                          | $= (A\ c\ v) : xs$               |
| $c' > c$                                                                    | $= (A\ c\ v) : (A\ c'\ v') : xs$ |
| $otherwise = (A\ c'\ v') : actualiza\ xs\ c\ v$                             |                                  |

El siguiente predicado devuelve True si la clave se encuentra en el diccionario. Debe tenerse en cuenta que las claves están ordenadas:

está :: Dicc a 
$$
\rightarrow
$$
 String  $\rightarrow$  Bool  
está []  $c = False$   
está ((A c' v') : xs) c | c' == c = True  
| c' > c = False  
| otherwise = está xs c

La siguiente función devuelve el valor asociado a una clave o un error si no está. De nuevo debe tenerse en cuenta que las claves están ordenadas:

valor :: Dicc  $a \rightarrow String \rightarrow a$ <br>valor  $\lceil \rceil$   $c = error$  "  $c = error$  "La clave no existe" valor  $((A c' v') : xs) c \mid c' == c = v'$  $| c' > c = error$  "La clave no existe" | otherwise  $=$  valor xs c

**(B)**.– La siguiente funcion, a partir de una lista de palabras (donde posiblemente hay ´ palabras repetidas) cuenta las veces que aparece cada palabra, v´ıa un diccionario:

 $cuentaPalabras :: [String] \rightarrow Dicc Int$  $\mathit{c}uentaPalabras = \mathit{foldr}\,\mathit{incrementa}\,\mathit{c}reaDicc$ where incrementa p d | está d p = actualiza d p  $(n + 1)$ | otherwise =  $actualiza d p 1$ where  $n = valor d p$ 

**(C)**.–

```
porApariciones :: [String] \rightarrow [(String,Int)]por Apariciones = aLista Pares. ordena Apa. cuenta Palabras
```
 $\text{ordena}$ Apa  $\vert$  =  $\vert$  $\text{ordena} A \text{pa} \space [x] = [x]$  $\alpha$ ordena $A$ pa  $((A \ c \ v) : xs) =$  $\overline{ordena} \wedge \overline{ap}a \not\upharpoonright \overline{A} \ c' \ v' \not\downharpoonright A \ c' \ v' \ \leftarrow \ x \overline{s}, \ v' \ \gt = \ v \rightharpoonup +$  $(A c v)$ : ordena $A pa [A c' v' | A c' v' \leftarrow xs, v' < v]$  $aListaPares = map (\lambda (A c v) \rightarrow (c, v))$ 

# **(D)**.– La función *acumuladora* sobre un diccionario puede ser

 $acum :: Encuesta \rightarrow Dicc (Dicc Int) \rightarrow Dicc (Dicc Int)$ acum e dicc = foldr acumula dicc e where  $acumula(p, c) d$  $\vert \; est\acute{a} \; d\; p \; \vert \; = \; actualiza \; d\; p \; (actualiza \; di \; c \; (n+1))$ | otherwise = actualiza d p (actualiza creaDicc c 1) where  $di = valor d p$  $n =$  if está di c then valor di c else 0

Finalmente, tendremos que definir una función tal que a partir de una lista de encuestas produzca como resultado un diccionario, donde, para cada pregunta de la encuesta, aparezca otro diccionario en el que, asociada a cada respuesta, aparezca el número de veces que ésta se produce. Tal función puede ser:

 $resultados :: |Encuesta| \rightarrow Dicc (Dicc Int)$  $resultados = foldr$  acum creaDicc

# **Solución al Ejercicio 18.60** (pág. 545).–  $(A)$ .–

intercalar  $x \mid \cdot \cdot \cdot = \cdot$ intercalar  $x[y] = [y]$ intercalar  $x(y:ys) = y: x: \text{intercal} x$  ys

# **(B)**.–

```
pinta :: Imagen \rightarrow String
pinta = concat . intercalar "\n". map (mapsustituir)where
    sustituir 0 ='.'
    sustituir 1 = 'X'sustituir = error "pixel erróneo"
```

```
refH, refV, refHV :: Imagen \rightarrow ImagenrefH = map reverserefV = reverserefHV = refH. refV
```
**(C)**.–

$$
(\gt + \lt) :: Imagen \rightarrow Imagen \rightarrow Imagen
$$
  

$$
(\gt + \lt) = (+)
$$
  

$$
(\gt - \lt) :: Imagen \rightarrow Imagen \rightarrow Imagen
$$
  

$$
(\gt - \lt) = zipWith (+)
$$

**(D)**.–

```
negar :: Imagen \rightarrow Imagen\n  negative = map (map inv)where
    inv ch = if ch == 1 then 0 else 1
```
**(E)**.–

```
superponer :: Imagen \rightarrow Imagen \rightarrow Imagen
superponer = zipWith (zipWith (<math>\langle + \rangle)where
     1 < + > 1 = 1x < + > y = x + yrepite :: Int \rightarrow [a] \rightarrow [a]repite n = foldr (\lambda x \, xs \rightarrow [x]_ - \leftarrow [1..n] + xs)zoom :: Int \rightarrow Imagen \rightarrow Imagen
zoom n = repite n . map (repite n)
```
**Solución al Ejercicio 18.61** (pág. 548).– Ver también soluciones del Ejercicio 18.54 (pág. 540) y Ejercicio 18.56 (pág. 542). **(A)**.– Dado que

$$
plegar :: (a \rightarrow a) \rightarrow (a \rightarrow a) \rightarrow a \rightarrow Ent \rightarrow a
$$

tendremos que para las ecuaciones:

 $f1 = p \cdot leq \cdot a \cdot h$  not True  $f2 = p \cdot \text{legar not not False}$  $f3 = p \cdot \text{legar } S \cdot S$ 

los tipos son

 $f1 :: Ent \rightarrow Bool \ \ \text{-} - a$  sería Bool  $f2 :: Ent \rightarrow Bool \ \ \text{-} - a$  sería Bool f 3 ::  $Ent \rightarrow Ent \leftarrow -a$  sería  $Ent$ 

mientras que por ejemplo, para la función de ecuación  $g = p \cdot \text{legar not not }$  tendríamos  $g :: Bool \rightarrow Ent \rightarrow Bool$ . Por tanto  $f1 = g$  True  $y f2 = g$  False.

**(B)**.–  $f_1$  e evalua el predicado e es un entero par, mientras que  $f_2$  e evalua el predicado e es un entero impar. Obsérvese que  $f3$  sustituye todos los constructores por el constructor S, por lo que si el entero está normalizado (o sea, es de la forma  $S(S(\cdot, S(\cdot), S(\cdot), \cdot))$ ), o bien de la forma  $P(P(\ldots (P\ O)\ldots)))$  entonces f3 coincide con la función valor absoluto. En cualquier caso, veremos que  $f3$  no altera la paridad de su argumento. **(C)**.–

$$
\forall y, y :: Ent \cdot f1 y = f1 (f3 y)
$$
\n
$$
\equiv \{\text{e}\\ \text{square de induction}\}
$$
\n
$$
- \text{Caso Base:}
$$
\n
$$
f1 O = f1 (f3 O)
$$
\n
$$
\land
$$
\n
$$
\forall y, y :: Ent .
$$
\n
$$
f1 y = f1 (f3 y)
$$
\n
$$
\Rightarrow - \text{Paso Induction I}
$$
\n
$$
f1 (S y) = f1 (f3 (S y))
$$
\n
$$
\land
$$
\n
$$
\forall y, y :: Ent .
$$
\n
$$
f1 y = f1 (f3 y)
$$
\n
$$
\Rightarrow - \text{Paso Induction II}
$$
\n
$$
f1 (P y) = f1 (f3 (P y))
$$

—Caso Base:

$$
f1 O = f1 (f3 O)
$$
  
\n
$$
\equiv \{f1, f3\}
$$
  
\n
$$
plegar not not True O = f1 (plegar S S O O)
$$
  
\n
$$
\equiv \{1)plegar\}
$$
  
\n
$$
True = f1 O
$$
  
\n
$$
\equiv \{f1\}
$$
  
\n
$$
True = True
$$

—Paso Inductivo I:

$$
f1(S y) = f1(f3(S y))
$$
  
\n
$$
\equiv \{f1, f3\}
$$
  
\n
$$
plegar not not True (S y) = f1 (plegar S S O (S y))
$$
  
\n
$$
\equiv \{2)plegar\}
$$
  
\n
$$
not (plegar not not True y) = f1 (S (plegar S S O y))
$$
  
\n
$$
\equiv \{f1\}
$$
  
\n
$$
not (plegar not not True y) = plegar not not True (S (plegar S S O y))
$$
  
\n
$$
\equiv \{2)plegar\}
$$
  
\n
$$
not (plegar not not True y) = not (plegar not not True (plegar S S O y))
$$
  
\n
$$
\equiv \{f1, f3\}
$$
  
\n
$$
not(f1 y) = not (f1 (f3 y))
$$
  
\n
$$
\left\{\begin{array}{l}\n i s \\
 j 1 y = f1 (f3 y)\n\end{array}\right\}
$$

≡≡ { hipótesis de inducción } Cierto

El Paso Inductivo II es similar. La interpretación de la propiedad es que  $f_3$  no altera la paridad. Si e está normalizado, entonces  $f3 e \equiv valorAbsoluto e y$  la propiedad dice que si  $e$  es par, entonces también es par su valor absoluto.

Veamos ahora la propiedad

(3) 
$$
\forall y, y :: Ent . f1 y = not (f2 y)
$$

El esquema sería en este caso

$$
\forall y, y :: Ent \cdot f1 \ y = not (f2 \ y)
$$
\n
$$
\equiv \{\text{equema de inducción}\}
$$
\n
$$
- \text{Caso Base:}
$$
\n
$$
f1 O = not (f2 O)
$$
\n
$$
\land
$$
\n
$$
\forall y, y :: Ent .
$$
\n
$$
f1 y = not (f2 y)
$$
\n
$$
\Rightarrow - \text{Paso Induction I}
$$
\n
$$
f1 (S y) = not (f2 (S y))
$$
\n
$$
\land
$$
\n
$$
\forall y, y :: Ent .
$$
\n
$$
f1 y = not (f2 y)
$$
\n
$$
\Rightarrow - \text{Paso Induction II}
$$
\n
$$
f1 (P y) = not (f2 (P y))
$$

—Caso Base:

$$
f1 O = not (f2 O)
$$
  
\n
$$
\equiv \{f1, f3\}
$$
  
\n
$$
plegar not not True O = not (plegar not not False O)
$$
  
\n
$$
\equiv \{1 \}plegar \}
$$
  
\n
$$
True = not False
$$
  
\n
$$
\equiv
$$
  
\n
$$
Cieto
$$

—Paso Inductivo I:

$$
f1(S y) = not (f2(S y))
$$
  
\n
$$
\equiv \{f1, f3\}
$$
  
\n
$$
plegar not not True (S y) = not (plegar not not False (S y))
$$
  
\n
$$
\equiv \{2 \text{plegar }\}
$$
  
\n
$$
not (plegar not not True y) = not (not (plegar not not False y))
$$
  
\n
$$
\Leftarrow \{is \}
$$
  
\n
$$
plegar not not True y = not (plegar not not False y)
$$
  
\n
$$
\equiv \{f1, f3\}
$$
  
\n
$$
f1 y = not (f2 y)
$$

 $\equiv \{ \text{ hipótesis de inducción} \}$ Cierto

—Paso Inductivo II:

 $f1 (P y) = not (f2 (P y))$  $\equiv \{f1, f3\}$ plegar not not True  $(P, y) = not$  (plegar not not False  $(P, y)$ )  $\equiv$  {2)plegar } not(plegar not not True y) = not (not (plegar not not False y))  $\equiv$  { hipótesis de inducción } Cierto

La interpretación de la propiedad  $(3)$  es:  $par \equiv not \cdot impar$ . **(D)**.– La propiedad que se nos pide es

(4) 
$$
\forall y \cdot y :: Ent \cdot S \cdot O * y = y
$$

Pero el producto puede definirse de varias formas, como puede verse en la solución del Ejercicio 18.56 (pág. 542). Si la definición fuera

$$
x * y = p \cdot \text{legar } (+y) \cdot (\text{flip } (-) y) \cdot O x
$$

entonces la demostracion es inmediata ´

$$
\begin{aligned}\n S \ O \ * \ y \\
\equiv & \{ \text{definition de } * \} \\
 \text{plegar } (+y) \ (flip (-) \ y) \ O \ (S \ O) \\
\equiv & \{ 2 \} \ \text{plegar } \} \\
 (+y) \ (plegar (+y) \ (flip (-) \ y) \ O \ O) \\
\equiv & \{ 1 \} \ \text{plegar } \} \\
 (+y) \ O \\
\equiv & \{ 1 \} + \} \\
 y\n\end{aligned}
$$

pero si la propiedad que se nos pide fuera

 $\forall x \cdot x :: Ent \cdot x * S O = x$ 

entonces la prueba no sería directa.

En forma dual, si la definición del producto fuera

$$
x \ * \ y \ = \ p \, \textit{legar} \ (+x) \ (\textit{flip} \ (-) \ x) \ O \ y
$$

entonces la demostración no solamente es más complicada, sino que es imposible. Ya que en la propiedad  $(4)$  interviene y a la derecha de  $\ast$ , así como en la definición del producto aparece  $y$  como el último argumento de la función  $plegar$ , podemos pensar en una estrategia por inducción. Aplicamos entonces el esquema de inducción sobre  $y$ .

El caso base es trivial. Para intentar los pasos inductivos nos interesa comprobar que la función ∗ verifica las propiedades

(4.1) 
$$
\forall x, y \cdot x, y :: Ent \cdot x * (S y) = x * y + x \n(4.2) \qquad \forall x, y \cdot x, y :: Ent \cdot x * (P y) = x * y - x
$$

Ambas se prueban fácilmente, bien a través de la propiedad universal, o bien directamente. Veamos solo la primera,  $\forall x, y \cdot x, y :: Ent$ .

$$
\equiv \begin{array}{l}\nx * (S \, y) \\
\equiv \{ \text{definition de } * \} \\
\n plegar (+x) (flip (-) \, x) \, O \, (S \, y) \\
\equiv \{ 2 \, plegar \} \\
\left( +x \right) (plegar (+x) (flip (-) \, x) \, O \, y) \\
\equiv \{ \text{definition de } * \} \\
\equiv \left( +x \right) (x * y) \\
x * y + x\n\end{array}
$$

Una vez probadas las propiedades  $(4.1)$  y  $(4.2)$ , al intentar los pasos inductivos nos encontramos con algún problema:

—Paso Inductivo I:

$$
SO * (S y) = S y
$$
  
\n
$$
\equiv \{(4.1)\}
$$
  
\n
$$
S O * y + S O = S y
$$
  
\n
$$
\equiv \{\text{ hipótesis de indución}\}
$$
  
\n
$$
y + S O = S y
$$

—Paso Inductivo II:

$$
SO * (Py) = Py
$$
  
\n
$$
\equiv \{(4.2)\}
$$
  
\n
$$
SO * y - SO = Py
$$
  
\n
$$
\equiv \{\text{ hipótesis de inductio}\}
$$
  
\n
$$
y - SO = Py
$$

En definitiva, necesitamos las propiedades

(4.3) 
$$
\forall y \cdot y :: Ent \cdot y + S O = S y
$$

$$
(4.4) \qquad \forall y \cdot y :: Ent \cdot y - S O = P y
$$

Ya que  $(-)$  está definida por patrones en el segundo argumento, la propiedad (4.4) es inmediata:

$$
\equiv \begin{array}{c} y - S O = P y \\ \{2\} - \} \\ P(y - O) = P y \end{array}
$$

$$
\equiv \{1\} -
$$
  

$$
P y = P y
$$
  

$$
\equiv
$$
  
 *Cierto*

Sin embargo, la propiedad  $(4.3)$  es difícil de establecer por inducción. El caso base es trivial. El primer caso inductivo no ofrece problema:

$$
S y + S O = S (S y)
$$
  
\n
$$
\equiv \{2\} +
$$
  
\n
$$
S(y + S O) = S (S y)
$$
  
\n
$$
\equiv \{ \text{ hipótesis de inductio} \}
$$
  
\n
$$
S(S y) = S (S y)
$$
  
\n
$$
\equiv \text{Cierto}
$$

Pero el segundo paso inductivo conduce a una condicion adicional: ´

$$
P y + S O = S (P y)
$$
  
\n
$$
\equiv \{3\} +
$$
  
\n
$$
P(y + S O) = S (P y)
$$
  
\n
$$
\equiv \{\text{ hipótesis de inducción}\}
$$
  
\n
$$
P(S y) = S (P y)
$$

Tal condición no puede probarse y debe establecerse como un axioma.

En definitiva, la demostrabilidad de la propiedad del apartado (D) es posible solamente para ciertas definiciones del producto. Algo similar ocurre con la conmutatividad de la suma.

**Solución al Ejercicio 18.62** (pág. 548).– (A).– Basta considerar las siguientes funciones:

```
\acute{e}xtios os = length (resuelve os)
resuelve :: Secuencia \rightarrow [Resultado]resubve [ = |Exito|resuelve (o : os) = concat | resource(cs + os)|o' : - cs \leftarrow \textit{miPrograma}, o' == o
```
Observa que la lista por comprensión captura el motor de resolución de PROLOG: tomar una cláusula cuya cabeza unifique con el primer objetivo de la secuencia, e intentar resolver la lista de objetivos que resulta de añadir al cuerpo  $(cs)$  el resto de objetivos  $(os)$ .

**(B)**.– En la función  $\text{resuelve2}$  el segundo argumento es un acumulador (la traza recorrida hasta ese momento):

```
resuelve2 [t] t = [t]resuelve2 (o : os) t = concat \lceil \text{resuelve2} \rceil (cs + os) (t + \lceil o \rceil) \rceilo': – cs \leftarrow miPrograma, o' == o'\text{trazar } os = \text{resuelve2 } os []
```
Como vemos, al elegir una cláusula válida ( $o' : -cs \leftarrow miPrograma, o' == o$ ) tratamos de resolver la misma lista de objetivos que en el caso anterior ( $cs + \omega s$ ) pero la nueva traza hasta ese momento pasa a ser  $t+ [\rho]$ . Si finalmente llegamos a un éxito (resuelve  $[\,]$  t) devolvemos en forma de lista ( $[t]$ ) la traza alcanzada (es importante devolverla en forma de lista ya que en otro caso se mezclarían las distintas trazas).

**Solución al Ejercicio 18.63** (pág. 550). (A). Para calcular el retraso máximo basta con recorrer recursivamente el circuito

 $maxRetraso$  :: Circuito  $\rightarrow$  Retraso  $maxRetraso (AND c1 c2 r) = r + max (maxRetraso c1) (maxRetraso c2)$  $maxRetraso (OR c1 c2 r) = r + max (maxRetraso c1) (maxRetraso c2)$  $maxRetraso (NAND c1 c2 r) = r + max (maxRetraso c1) (maxRetraso c2)$  $maxRetraso (NOT c r) = r + maxRetraso c$  $maxRetraso (BIT \_)$  = 0  $maxRetraso (VAL_{-})$  = 0

El siguiente operador calcula la unión de dos conjuntos:

– – Unión de conjuntos (\/)  $\therefore$  Eq  $a \Rightarrow [a] \rightarrow [a] \rightarrow [a]$  $\Box \setminus ys = ys$  $(x : xs) \setminus ys$  $\int x'$ elem<sup>c</sup> ys = xs \/ ys | otherwise  $= x : xs \setminus ys$ 

A partir de éste es fácil definir la función entradas:

 $entradas$  ::  $Circuito \rightarrow [Var]$ entradas (AND c1 c2 ) = entradas c1  $\sqrt{\rho}$  entradas c2 entradas (OR c1 c2  $\equiv$ ) = entradas c1  $\sqrt{\rho}$  entradas c2 entradas (NAND c1 c2 -) = entradas c1 \ $\sqrt{\ }$  entradas c2  $entradas (NOT c$   $= entradas c$  $entradas (BIT \_) = []$  $entradas (VAL$  a)  $= [a]$ 

**(B)**.– El operador ( $> + <$ ) realiza la unión de de dos listas con nombres de puertas y sus contadores asociados. A partir de éste definimos la función puertas:

type  $NombreC = String$ 

puertas  $:: Circuito \rightarrow [(NonbreC, Int)]$ puertas (AND c1 c2  $\Box$  = [("and", 1)] > + < puertas c1 > + < puertas c2 puertas (OR c1 c2  $\Box$  = [("or", 1)] > + < puertas c1 > + < puertas c2 puertas (NAND c1 c2  $_{-}$ ) = [("nand", 1)] > + < puertas c1 > + < puertas c2 puertas (NOT c \_)  $=$   $[("not", 1)]$  > + < puertas c puertas  $(BIT -)$  = [] puertas  $(VAL_{\perp})$  = []

$$
(\gt + \lt)\ :: [(NonbreC, Int)] \to [(NonbreC, Int)] \to [(NonbreC, Int)]
$$
  

$$
(\gt + \lt)\ = follow
$$
  
**where**  
**insert** *x* []  
**insert** *x* []  
**insert** *p* @(*c*, *n*) ((*c'*, *n'*) : *cs*)  

$$
\mid c == c' \quad = (c, n + n') : cs
$$
  

$$
= (c', n') : insertar p cs
$$

La función *entradas* usando el plegado es:

 $entradas' :: Circuito \rightarrow [Var]$  $entradas' = foldC f f f (\lambda es \rightarrow es) (const []) (:[])$ where  $f x y = x \vee u$ 

**(C)**.– Definimos primero funciones para representar las distintas operaciones booleanas:

```
toBool :: Bit \rightarrow BooltoBool 0 = FalsetoBool 1 = TruefromBool :: Bool \rightarrow BitfromBool False = 0fromBool True = 1
a &&& b =fromBool (toBool a && toBool b)
a \parallel b = \text{from} \text{Bool} (to Bool a \parallel to Bool b)
no = fromBool \nvert not \nvert toBoola \&\& b = no (a \&\&\& b) --NAND
```
Y a partir de éstas:

eval ::  $Circuito \rightarrow [Var] \rightarrow Bit$ eval  $(AND \ c1 \ c2 \_)$  xs = eval c1 xs &&& eval c2 xs eval  $(OR \ c1 \ c2 \ )$  xs  $= \text{eval} \ c1 \ \text{xs}$  ||| eval c2 xs eval (NAND c1 c2  $\equiv$ ) xs = eval c1 xs & & eval c2 xs eval  $(NOT\ c\ )\ xs$  = no  $\text{ } (eval\ c\ xs)$ eval  $(BIT b)$  xs  $= b$  $eval (VAL a)$  xs  $= fromBool (a 'elem' xs)$ 

Para la tabla de verdad necesitaremos la funcion que calcule las partes de un conjunto: ´

```
partes \begin{bmatrix} \vdots & \vdots & \vdots \\ \mathit{parts} & \vdots & \vdots \end{bmatrix}partes ||partes (x : xs) = partesXs + + map (x :) <i>partsXs</i>where
       partsXs = partes xs
```
Y evaluamos el circuito con todas las posibles entradas:

 $tabla Verdad :: Circuito \rightarrow [([Var], Bit)]$  $tabla Verdad \ c \ = zip \ combs \ (map \ (eval \ c) \ combs)$ where  $ents = entradas$  $combs = partes \;ents$ 

**(D)**.– Se trata de convertir cada puerta en su implementacion con puertas AND y NOT: ´

and YNot  $::$  Circuito  $\rightarrow$  Circuito and YNot = fold  $C(\lambda c1 c2 \rightarrow \rho And c1 c2)$  $(\lambda c1 c2 \rightarrow pNot (pAnd (pNot c1) (pNot c2)))$  $(\lambda c1 c2 \rightarrow pNot (pAnd c1 c2))$  $(\lambda c1 \rightarrow pNot c1)$ BIT VAL where  $pAnd x y = AND x y 3$  $pNot \, x = NOT \, x \, 1$ 

Para usar solo puertas NAND podemos obtener primero un circuito con tan solo puertas AND y NOT e implementar estas últimas con puertas NAND:

 $soloNand :: Circuito \rightarrow Circuito$  $soloN and = soloN and'$ . andYNot where soloNand<sup> $d = f \cdot \text{c}$  ( $\lambda$  c1 c2  $\Rightarrow$  let c3 = pNAnd c1 c2 in pNAnd c3 c3)</sup> (error "imposible") (error "imposible")  $(\lambda c1_{-} \rightarrow pNAnd c1 c1)$ BIT VAL  $pNAnd x y = NAND x y 5$ 

# **19.5. ANO˜ 2000**

SOLUCIÓN A 18.64 (PÁG. 554) **(A)**.–

$$
\begin{array}{lcl}\n\text{deCola} & (c \implies (U \ x)) = (c, x) \\
\text{deCola} & (c \implies c') = (c \implies c'', x) \ \text{where} \ (c'', x) = \text{deCola} \ c'\n\end{array}
$$

**(B)**.– redCola ::  $(b \rightarrow b \rightarrow b) \rightarrow (a \rightarrow b) \rightarrow Cola \ a \rightarrow b$ **(C)**.– La función *cosa* calcula el número de elementos de una cola, ya que la función anterior verifica las ecuaciones:

(1)  $\cos a (U x) = 1$ (2)  $\cos a (c \implies c') = \cos a c + \cos a c'$ 

La primera es trivial y la segunda sigue directamente de la definición.  $(D)$ .– Procedemos por inducción sobre la cola  $c$ Caso Base ( $c \equiv U x$ ). Basta aplicar la ecuación (1) de *cosa*. Paso Inductivo. Hay que probar

$$
\forall c, c' \cdot c, c' :: Cola \ a \cdot 0 < \cos a \ c \wedge 0 < \cos a \ c' \ \Rightarrow \ 0 < \cos a(c \cdot > c')
$$

y para ello basta aplicar la ecuación  $(2)$  de  $cosa$ . **(E)**.– El tipo pedido es

curiosa ::  $(a \rightarrow b) \rightarrow Cola \ a \rightarrow Cola \ b$ 

y curiosa h aplica la función h a todos los elementos de una cola, ya que tal función verifica las ecuaciones

(1) curiosa  $h (U x) = U (h x)$ 

(2) curiosa h  $(c : > c') = curiosa h c$  :  $> curiosa h c'$ 

**(F)**.–  $concaCola = redCola$  (:>) id

**Solución al Ejercicio 18.65** (pág. 554).– **(A)**.–  $ss = 1 : 2 : zipWith3 (\lambda n x x' = n * x' + x) [0..] ss (tail ss)$ **(B)**.–

 $sol = calcula \, ss \, [0..]$  $calcula (x : x' : x'' : xs) (n : nn)$  $x'' - n * x + x' > 1000 = n$  $\begin{array}{lll} |otherwise & = & calcula(x':x'':xs) \; nn \end{array}$ 

**Solución al Ejercicio 18.66** (pág. 555).– (**A**).–

 $fusion = (:>)$  $listaACola [x] = U x$  $listaACola$   $xs = listaACola$   $us$  :>  $listaACola$   $us'$ where  $(us, us') = partir xs$ partir  $xs = splitAt$  (length  $xs$  'div' 2)  $xs$ 

**(B)**.– El tipo es pamCola ::  $a \rightarrow Cola (a \rightarrow b) \rightarrow Cola b$  y la función aplica las funciones de una cola (de funciones) al primer argumento, devolviendo una cola de resultados:

$$
MAN> pamCola 3 (U (+2) :> U (*3))
$$
  

$$
U 5 :> U 9 :: Cola Integer
$$

Otra función útil es la función que aplica una función a una cola de objetos:

```
mapCola :: (a \rightarrow b) \rightarrow Cola a \rightarrow Cola bmapCola h = redCola(:>) (U.h)
```
Otras funciones interesantes pueden ser la siguientes, cuyo significado viene dado por su identificador:

```
colaAlista :: Cola a \rightarrow [a]colaAlista = redCola (++) (: [])
enCola :: a \rightarrow Cola a \rightarrow Cola aenCola \; z \; (U \; x) = U \; z \; \Rightarrow \; U \; xenCola \; z \; (c : > c') = enCola \; z \; c : > c'deCola :: Cola a \rightarrow (Cola a, a)deCola (c \implies (U x)) = (c, x)deCola (c : > c') = (c : > c'', x) where (c'', x) = deCola c'concaCola :: Cola (Cola a) \rightarrow Cola aconcaCola = redCola \Rightarrow c) id
```
**(C)**.– Las funciones pedidas son

 $sumaCola = redCola (+) id$ pertenece  $x = redCola$  (||) (== x)

# **(D)**.–

$$
valorEn x = redCola (+) (\lambda (n, c) \rightarrow c * x^n)
$$
  
\n
$$
mulPorMonomio (n, c) = mapCola (\lambda (n', c') \rightarrow (n + n', c * c'))
$$

Otra funciones interesantes son (si cada grado aparece una sola vez):

 $sumaMonomio :: Monomio \rightarrow Polinomio \rightarrow Polinomio$  $sumaMonomio(n, c)$   $(U(n', c'))$  $| n = n' |$  =  $U(n, c + c')$  $\int$  otherwise =  $U(n, c')$  :>  $U(n, c)$  $sumaMonomio(n, c)(p' : > p')$  $\vert \; estáGrado \; n \; \rho \; = \; suma Monomio \; (n, c) \; p \; >> \; p'$  $\begin{array}{lll} | \text{ otherwise} & = p \implies \text{sumaMonomio} (n, c) p' \end{array}$ 

```
est\acute{a}Grado :: Integer \rightarrow Polinomio \rightarrow Boolest\acute{a}Grado \; n = redCola \; (\parallel) (\lambda (n', \_) \rightarrow n == n')
```
# **Solución al Ejercicio 18.67** (pág. 556).–

**(A)**.– El tipo es *recons* ::  $(a \rightarrow b \rightarrow a) \rightarrow a \rightarrow [b] \rightarrow [a]$ . **(B)**.– La Figura 19.5 captura el cómputo de la función. **(C)**.–

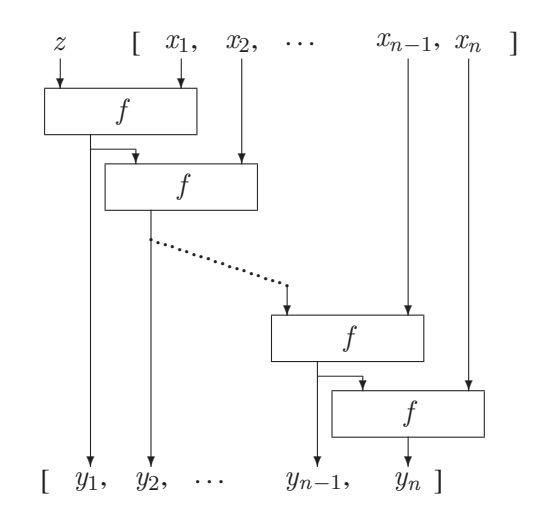

Figura 19.5: Resultado de la función  $recons$ ...

$$
separa [x]
$$
 = ([], x)  
\n $separa (x : xs) = (x : ys, u) where (ys, u) = separa xs$ 

**(D)**. Procedemos por inducción sobre la lista: Caso Base ( $xs \equiv []$ )

$$
us + [y] where (us, y) = separa [x]
$$
  
\n
$$
\equiv \{ \text{def. de separa} \}
$$
  
\n
$$
us + [y] where (us, y) = ([], x)
$$
  
\n
$$
\equiv \{ \text{elimamos el cualificador} \}
$$
  
\n
$$
[ ] + [x]
$$
  
\n
$$
\equiv \{ \text{def. de } + \}
$$
  
\n
$$
[x]
$$

Paso Inductivo

$$
us + [y]
$$
 where  $(us, y) = separa (x : xs)$   
\n
$$
\equiv \{ \text{def. de separa} \}
$$
  
\n $us + [y]$  where  $\{(us, y) = (x : xs, u); (ys, u) = separa xs \}$   
\n
$$
\equiv \{ \text{sustituyendo según cualificado} \}
$$
  
\n $(x : ys) + [u]$  where  $(ys, u) = separa xs$   
\n
$$
\equiv \{ \text{definición de + } \}
$$
  
\n $x : (ys + [u]$  where  $(ys, u) = separa xs$   
\n
$$
\equiv \{ \text{ hipótesis de inducción} \}
$$

**(E)**.–

 $sumar = snd \cdot separa \cdot recons (+) 0$  $m\acute{a}ximo(x:xs) = (snd \, \, \varepsilon.$ separa  $\, \varepsilon.$  recons max x  $\, \varepsilon.$ 

**(F)**.– *ruffini*  $u = \text{separa} \cdot \text{recons}((+) \cdot (*u))$ 

**Solución al Ejercicio 18.68** (pág. 556). – (A). – pam<sup>1</sup>  $x = map$  (\$  $x$ ) **(B)**.– Caso Base (trivial) Paso Inductivo:

$$
\begin{aligned}\n & \text{pam } x \ (f : fs) = \text{pam'} \ x \ (f : fs) \\
 & \equiv \ \{ \text{def.} \} \\
 & f \ x : \text{pam } x \text{fs} = \text{map } (\$ \ x) \ (f : fs) \\
 & \equiv \ \{ \text{h.i., def. de } \text{map } y \ (\$ x) = f \ x \} \\
 & f \ x : \text{pam'} \ x \text{fs} = f \ x : \text{map } (\$ \ x) \ \text{fs} \\
 & \equiv \ \{ \text{def. de } \text{pam'} \} \\
 & \text{Cierto}\n \end{aligned}
$$

**Solución al Ejercicio 18.69** (pág. 556). (A). Una posible definición para las funciones son:

 $seJugó: PartidoJugado \rightarrow Torneo \rightarrow Bool$  $s \in Jugo(x, y, "1")$   $t = \text{elem}(x, y, "1")$   $t \parallel \text{elem}(y, x, "2")$   $t$  $\textit{seJugó}(x, y, "2") \; t \; = \; \textit{elem}(x, y, "2") \; t \; || \; \textit{elem}(y, x, "1") \; t$  $\textit{seJugó}(x, y, "x")$   $t = \textit{elem}(x, y, "x")$   $t \parallel \textit{elem}(y, x, "x")$   $t$  $seJugaron :: [PartidoJugado] \rightarrow Torneo \rightarrow Bool$  $\textit{seJugaron}$   $\vert$  = True  $\textit{seJugaron}\ (p : ps) \ t\ =\ \textit{seJugó}\ p\ t\ \textit{seJugaron}\ ps\ t$ 

que de una manera más simple podría haberse escrito también como:

seJugaron ps  $t = f$ oldr  $(\lambda p b \rightarrow b s e$ Jugó p t) True ps

**(B)**.– Teniendo en cuenta que la función *paises* está definida como

 $pa$ *ises*  $::$  [*Equipo*]  $pa$ *ises*  $=$  ["esp", "nor", "yug", "esl"]

Entonces

$$
enfrentamiento :: [Partido]
$$
  
enfrentamiento = [(x, y) | x \leftarrow países, y \leftarrow países, x < y]

donde la relación  $x < y$  nos asegura que ni repetimos equipo ni consideramos los simétricos.

Por otro lado, tenemos

 $juegaTorneo :: [Partido] \rightarrow [Resultado] \rightarrow Torneo$ juegaTorneo ps  $rs = zipWith (\lambda(x, y) r \rightarrow (x, y, r))$  ps rs

#### **(C).**– Recordemos la función *columnas*

 $columns: Int \rightarrow [[Resultado]]$  $\textit{columns} 0 \quad = ||$ columnas  $(n + 1) = \overline{map}$  ("1" :) cs + map ("x" :) cs + map ("2" :) cs where  $cs = \text{columns } n$ 

#### Entonces

resultados :: [Torneo]  $resultados = map (juega Torneo\ enfrentamiento)$ (columnas (length enfrentamientos))

#### y

puntos ::  $[PartidoJuqado] \rightarrow [Puntos]$  $p$ untos  $| \cdot |$  =  $|$ puntos  $(p : ps) = \text{acumula } p \text{ (puntos ps)}$ 

o lo que es lo mismo

puntos = foldr acumula

donde la función *acumula* viene definida por:

 $acumula :: Partido Jugado \rightarrow [Puntos] \rightarrow [Puntos]$  $acumula(x, y, "1") p = incrementa x 3 p$  $acumula(x, y, "x") p = incrementa x 1 (incrementa y 1 p)$ acumula  $(x, y, "2") p = incrementa y 3 p$  $incrementa :: Equipo \rightarrow Int \rightarrow [Puntos] \rightarrow [Puntos]$ incrementa x n  $\left[\right] = \left[\left(x, n\right)\right]$ incrementa  $x \, n \, ((y, m) : xs)$  $x = y = (x, n + m) : xs$ | otherwise  $= (y, m)$ : incrementa x n xs

#### **(D)**.–

$$
ganadores :: [Puntos] \rightarrow ([Equipo], Int)
$$
  
\n
$$
ganadores [(p, v)] = ([p], v)
$$
  
\n
$$
ganadores ((p, v) : xs)
$$
  
\n
$$
v > v' = ([p], v)
$$
  
\n
$$
v == v' = (p : ps, v)
$$
  
\n
$$
v < v' = (ps, v')
$$
  
\nwhere  $(ps, v') = ganadores xs$ 

 $posibilidad :: Equipo \rightarrow [PartidoJugado] \rightarrow [Torneo]$ posibilidad e ps =  $[t | (t, p) \leftarrow tsp,$ let  $(ps, n) = ganadores p$ , elem e ps] where  $ts = filter (seJuqaron ps) resultados$  $tsp = zip \,ts \, (map \, puntos \,ts)$ 

# **Solución al Ejercicio 18.70** (pág. 559).–

 $(A)$ .– Una demostración parecida para  $f$ map puede verse en 11.2.1.

**(B)**.– La funciones pedidas son:

frontera :: Htree  $a \rightarrow [a]$ frontera  $(H x) = [x]$ frontera  $(i : \hat{c}: d) =$  frontera  $i +$  frontera d revHtree :: Htree  $a \rightarrow$  Htree  $a$ revHtree  $(H x) = H x$ revHtree  $(i : \hat{c}: d) = \text{rev} + \text{Tree } d : \hat{c}: \text{rev} + \text{Tree } i$ 

y el plegado para esta estructura es:

foldHtree ::  $(b \rightarrow b \rightarrow b) \rightarrow (a \rightarrow b) \rightarrow H$ tree  $a \rightarrow b$ foldHtree f  $g(Hx) = g(x)$  $foldH tree f g (i : \hat{ } : d) = f (foldH tree f g i) (foldH tree f g d)$ 

con lo que unas nuevas definiciones para las funciones anteriores basadas en este plegado serán:

frontera = foldHtree  $(+)$   $(:$  $revHtree = foldHtree (flip (\cdot \uparrow \cdot)) H$ 

donde vemos que utilizamos el constructor  $H$  como una función.

Por otro lado, la función *anivel* se define como:

```
anivel :: Htree a \rightarrow Htree Int
anivel ar = anivel' ar 0
anivel' :: Htree a \rightarrow Int \rightarrow Intanivel' (H x)  n = H nanivel' (i : \uparrow : d) n = anivel' i(n+1):\uparrow : anivel' d(n+1)
```
 $(C)$ . La función *sumas* puede fácilmente escribirse como

```
sumas :: [Int]sumas = 1: zipWith (+) [2..] sumas
```
y representarse en una red de procesos como la de la Figura 19.6.

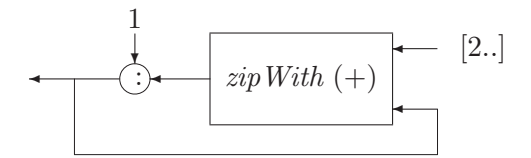

**Figura 19.6**: Red que representa a la función suma...

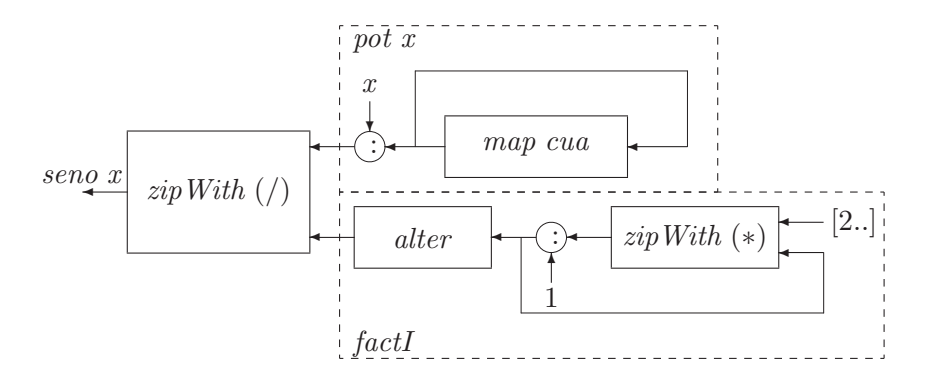

**Figura 19.7**: Red que representa a la función seno x..

**Solución al Ejercicio 18.72** (pág. 560). – (A).

 $nodos :: ArbGen a \rightarrow Int$  $\textit{nodos} = \textit{foldAG} (\lambda \text{ x } \text{ x s } \rightarrow 1 + \textit{sum} \text{ x s})$ 

**(B)**.–

preorden ::  $ArbGen\ a \rightarrow [a]$ preorden = fold $AG$  ( $\lambda$  x xs  $\rightarrow$  x : concat xs)

**Solución al Ejercicio 18.73** (pág. 560).–

pot  $x = x$ : map cua (pot x) where cua  $y = -y * x * x$  $fact I = alter fac$  where  $fac = 1 : zipWith (*) fac$  [2..]  $\textit{alter}(x : x' : xs) = x : \textit{alter}\ x s$ coef  $x = zipWith$  (/) (pot x) factI

La correspondiente red podría ser la- de la Figura 19.7.

**Solución al Ejercicio 18.74** (pág. 560).–

**(A)**.–

 $votos :: Partido YVotos \rightarrow NumeroDeVotos$ votos  $(P \; n \; x) = x$  $insertaV :: PartidoYVotos \rightarrow [PartidoYVotos] \rightarrow [PartidoYVotos]$  $insertaV v [] = [v]$  $insertaV$   $v(v':vs)$  $\vert votos \ v > votos \ v' = v : v' : vs$  $\vert$  otherwise  $\prime$ : inserta $V$  v vs **(B)**.– ordenaV vs = foldr insertaV  $\vert \vert$  vs **(C)**.–  $sumaV$  v  $|$  =  $|v|$ 

 $sumaV (P n x) (P n' y : vs)$  $\begin{array}{rcl} \n\mid n == n' & = P \ n \ (x + y) & : v \n\end{array}$  $otherwise = insertaV (P n' y) (sumaV (P n x) vs)$ 

```
(D).– juntar V = foldr suma V(E).–
```

```
d' Hont 0 vs = []
d'Hont n (P nom vot : xs) =
 sumaV (P nom 1)(d'Hont (n-1) (inserta V (P nom (vot 'div '2)) xs))
```